# Going from relational databases to databases with relations Michael Simons, **@rotnroll666 Neo4j and Spring Data**

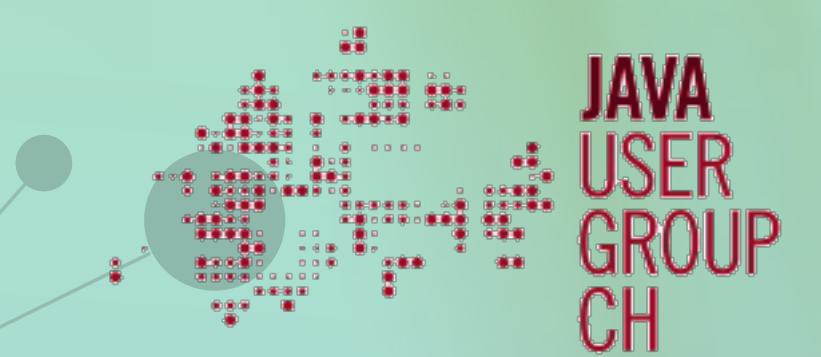

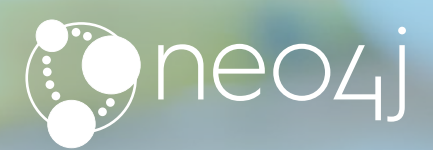

- About Neo4j
- My "business" domain
- Getting data into Neo4j
- Some options to access Neo4j on the JVM
- Spring Data Neo4j
- Some advanced queries

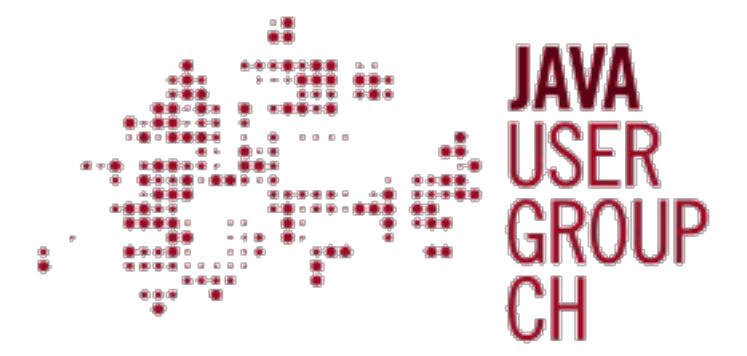

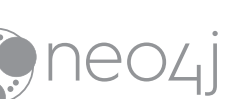

# **Agenda**

# **About Neo4j**

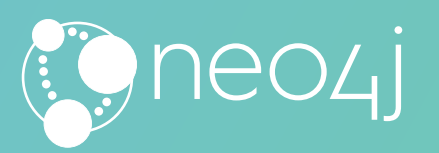

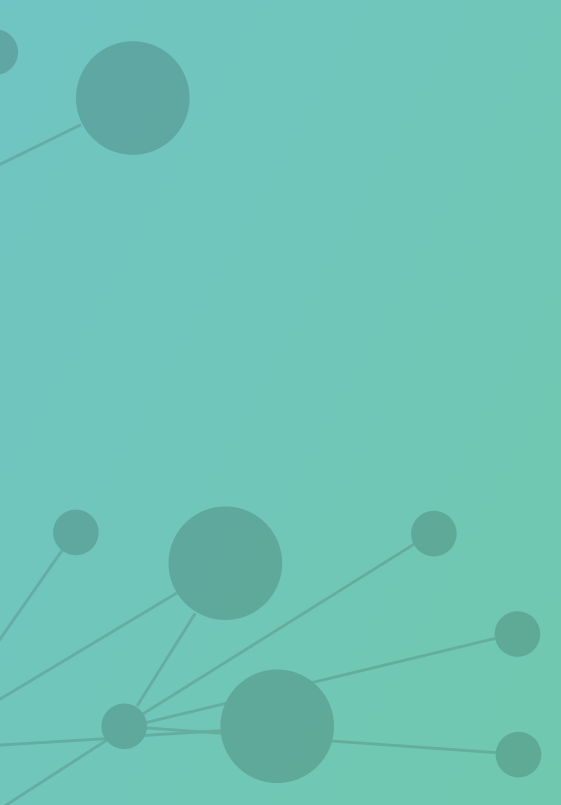

### **Ecosystem**

### Neo4j Professional Services 300+ partners 47,000 group members 61,000 trained engineers 3.5M downloads

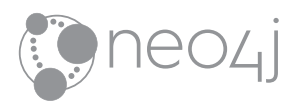

### **Mindset**

"Graph Thinking" is all about considering connections in data as important as the data itself.

# **Native Graph Platform**

Neo4j is an internet-scale, native graph database which executes connected workloads faster than any other database management system.

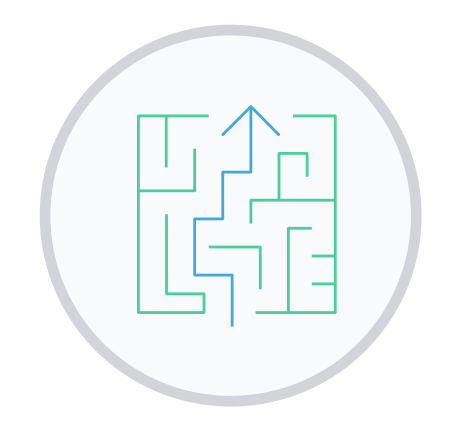

# **Neo4j**

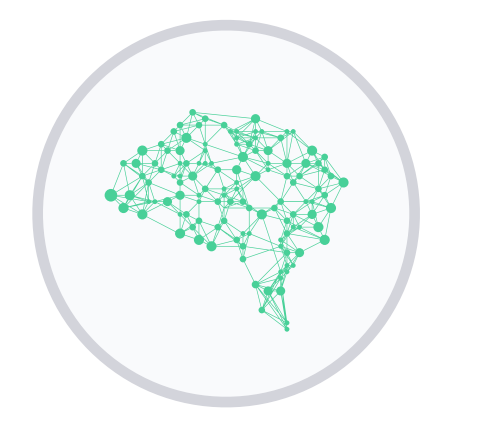

### **Spring Data and Neo4j**

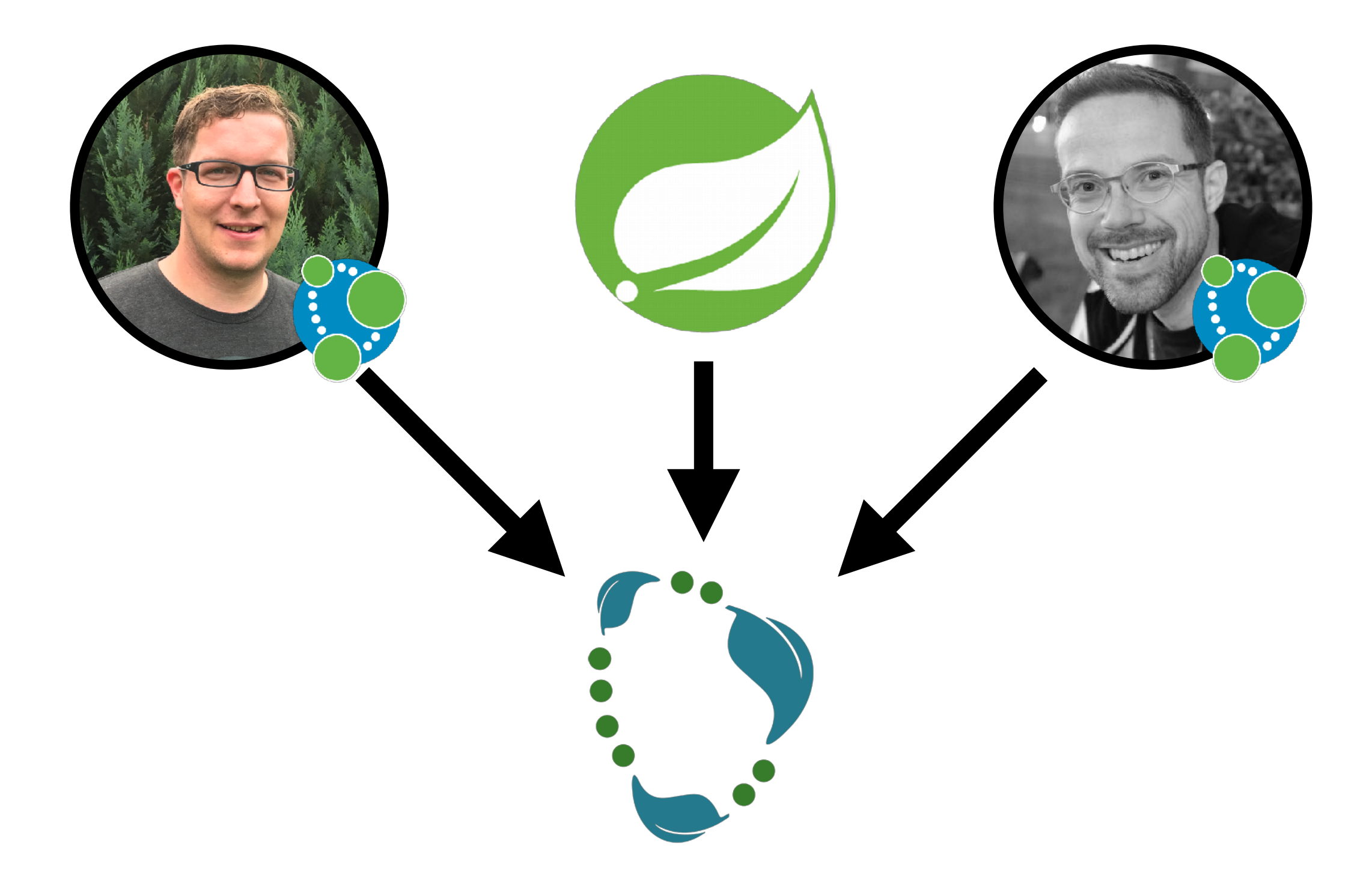

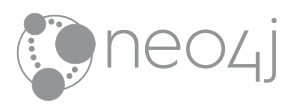

- Neo4j since July 2018
- Java Champion
- Co-Founder and current lead of Java User Group **EuregJUG**
- Author (**Spring Boot 2** und **Arc42 by example**)

### **About me**

6

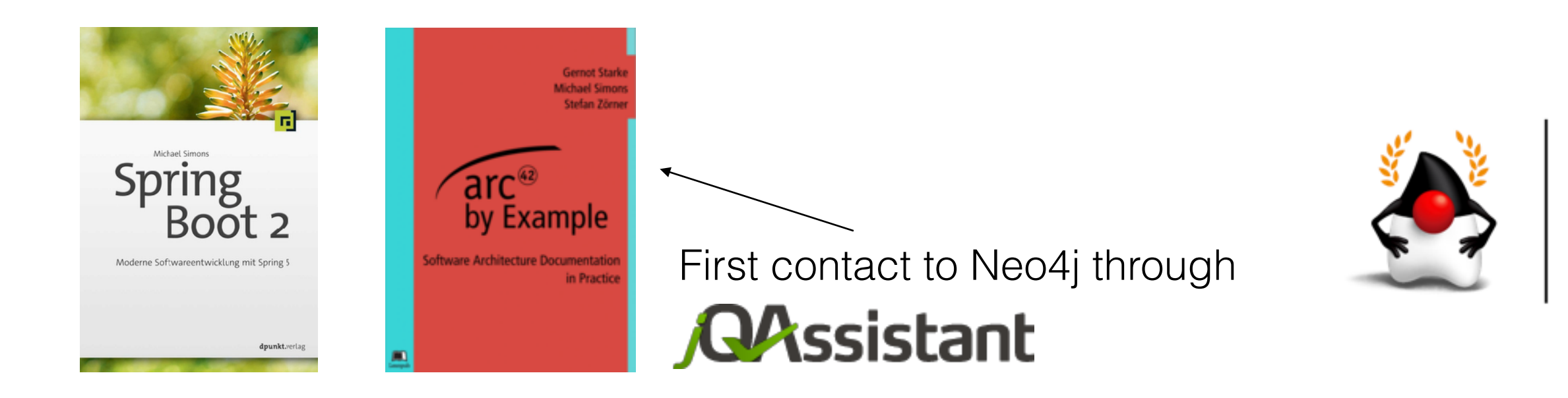

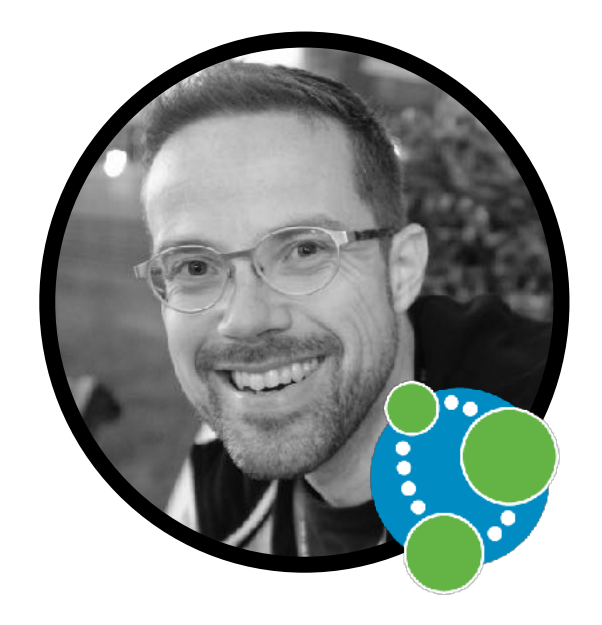

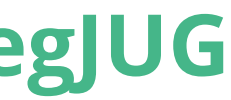

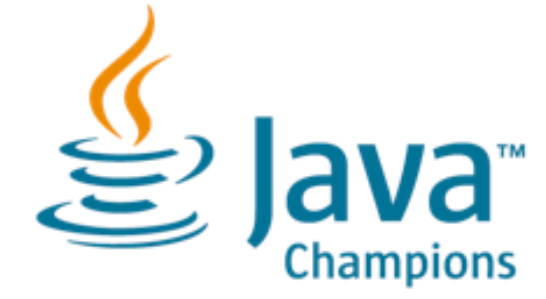

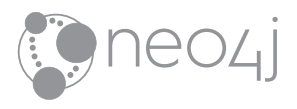

### **Known for**

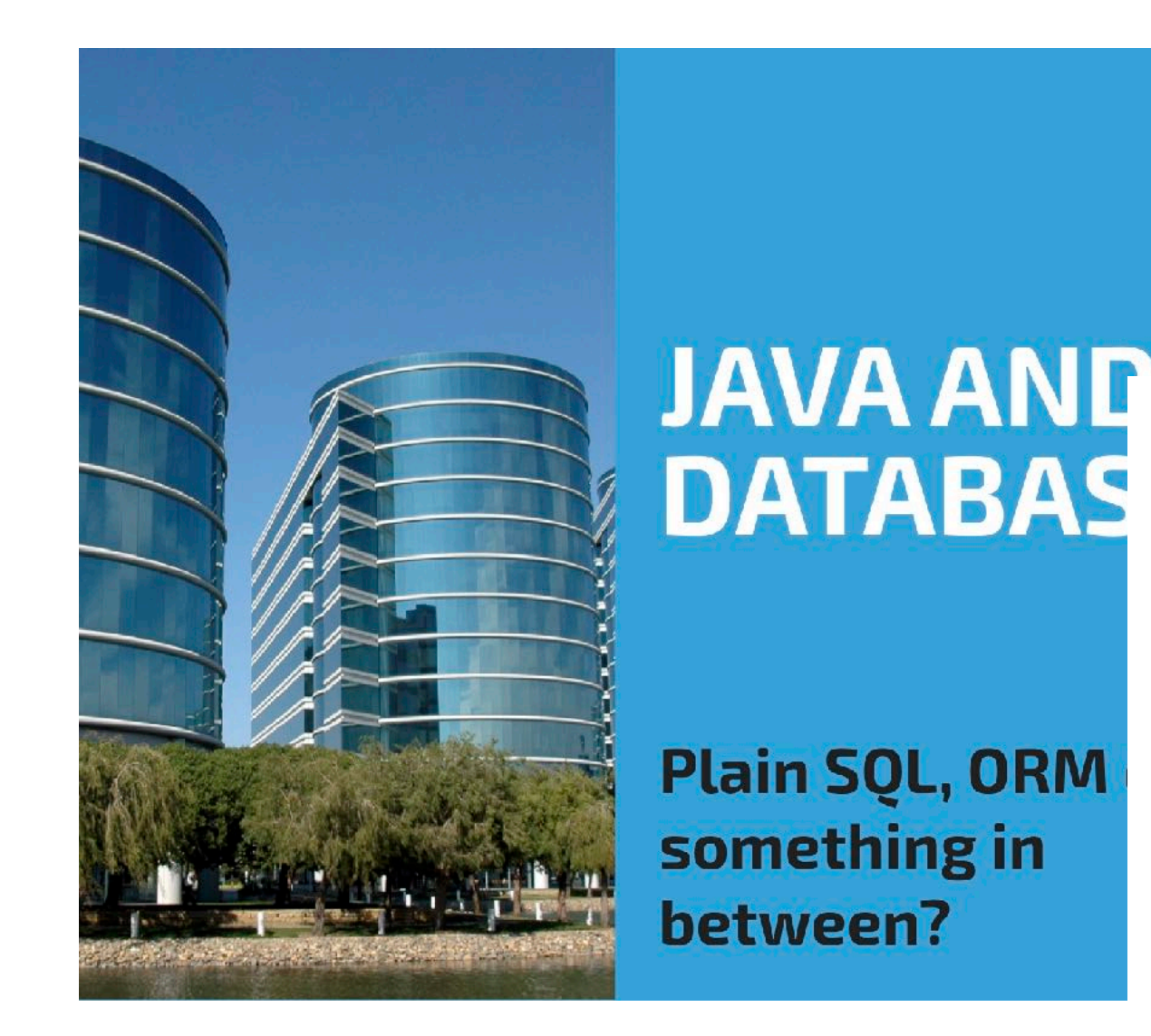

### JOIN 2017 AT ORDINA JWORKS

## **LIVE WITH YOUR SQL-FETISH**

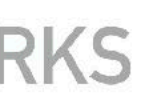

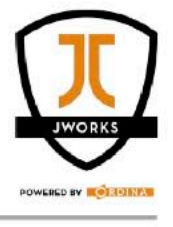

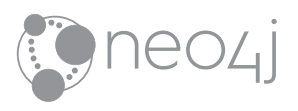

7

### **Known for**

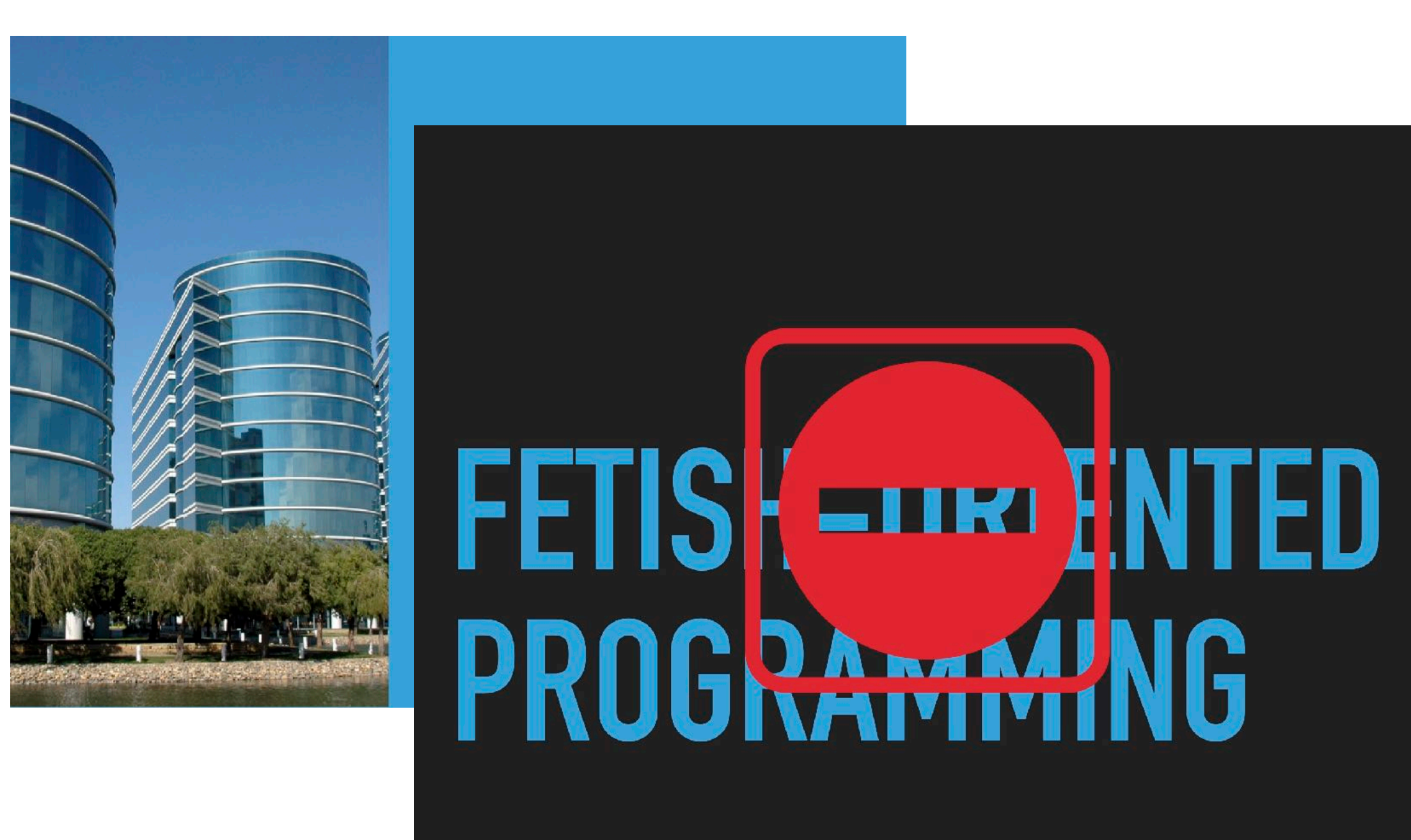

- 1 - 7 -

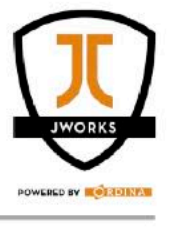

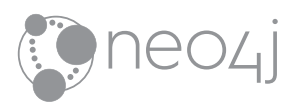

# **My "business" domain**

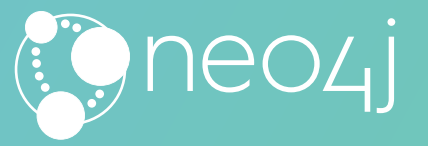

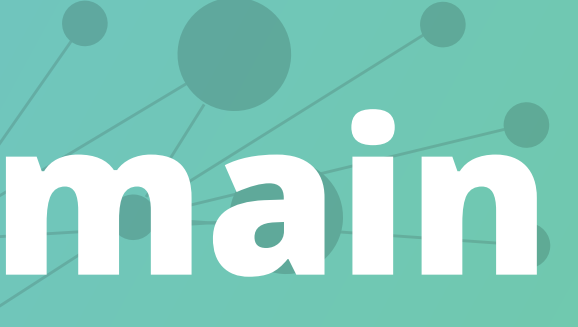

## **Tracking musical data**

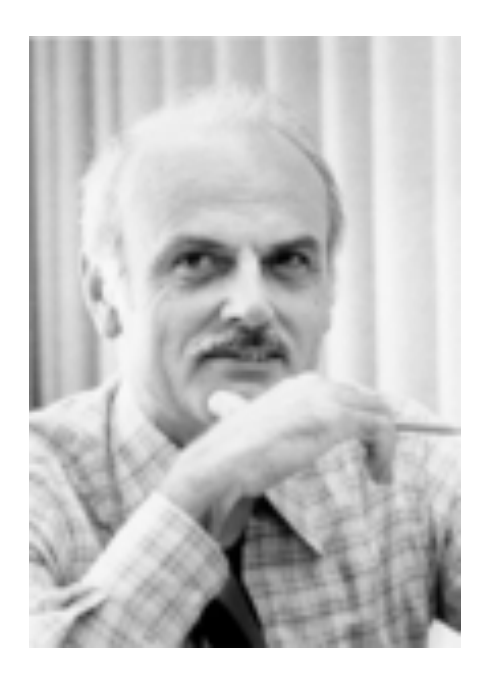

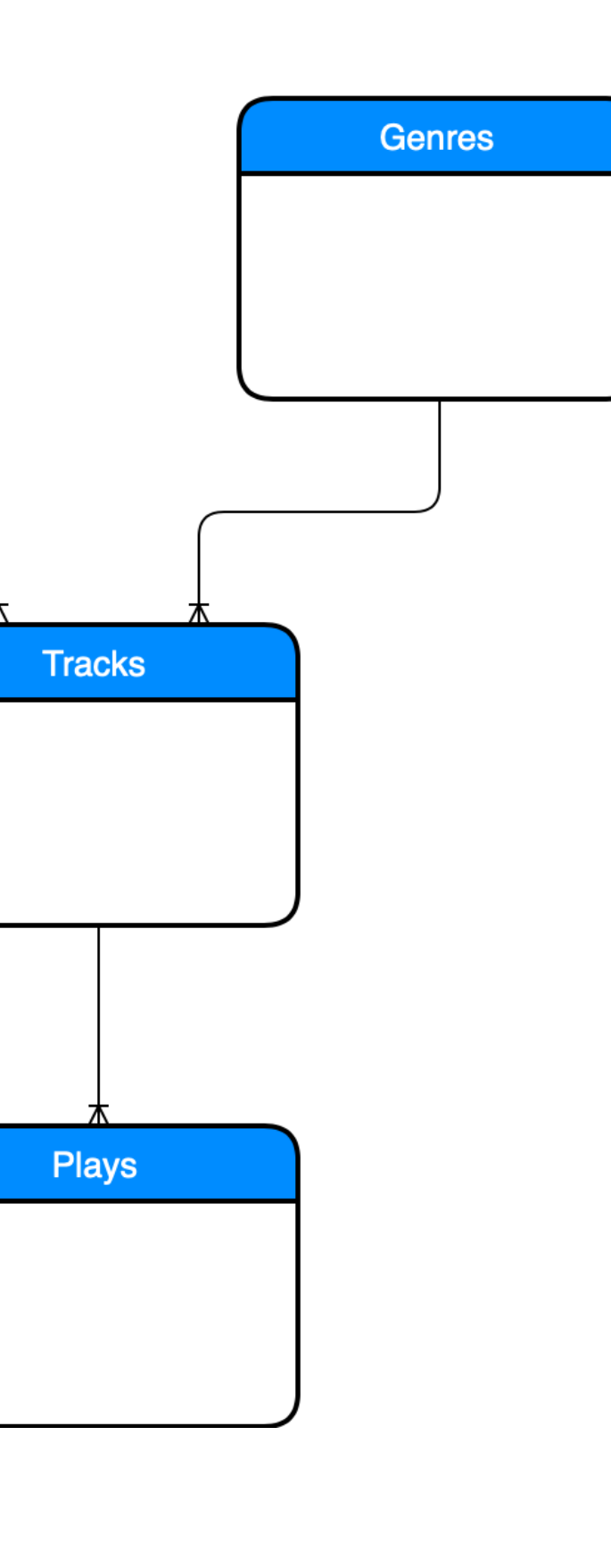

**Artists** 

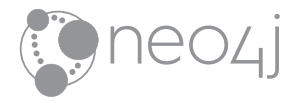

## **Tracking musical data**

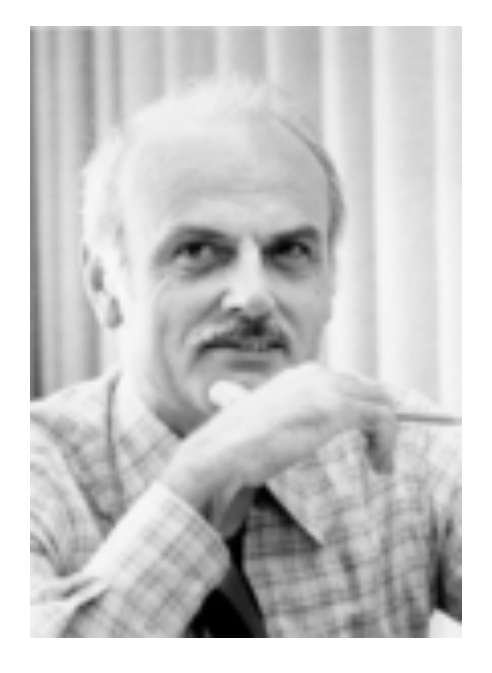

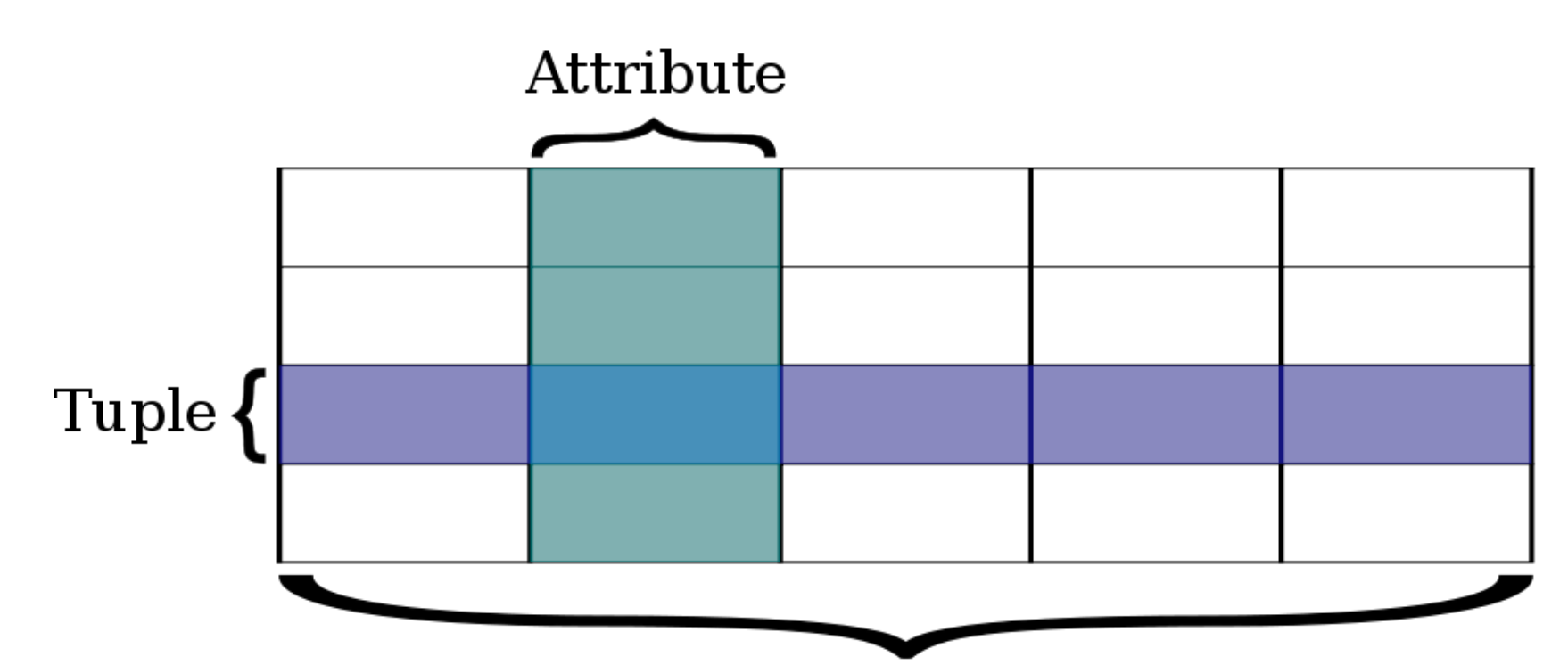

### Relation

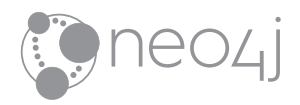

# **Logical vs physical model**

- Logical model designed as ER diagram
- Then normalized
	- All about being free of redundancies
	- UNF (Unnormalized)
	- 1NF: Atomic
	- 2NF: + No partial dependencies
	- 3NF: + No transitive dependencies

### **Foreign keys between tables aren't relations! The tables itself and every query result are.**

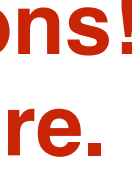

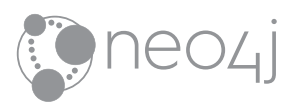

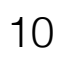

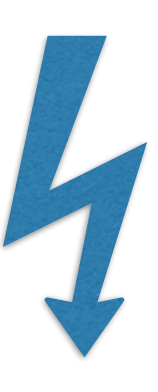

## **The whiteboard model IS the physical model**

- Bands are **founded in** and solo artists are **born in countries**
- Sometimes Artists are **associated with** other Artists and bands **have member**
- Artists used to release **Albums**

### **:Artist :Band :SoloArtist**

### **:Country**

### :FOUNDED\_IN :BORN\_IN

:ASSOCIATED\_WITH :HAS\_MEMBER

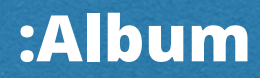

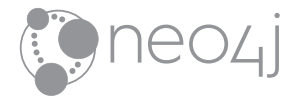

### :RELEASED\_BY

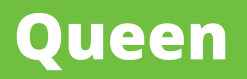

### **United Kingdom**

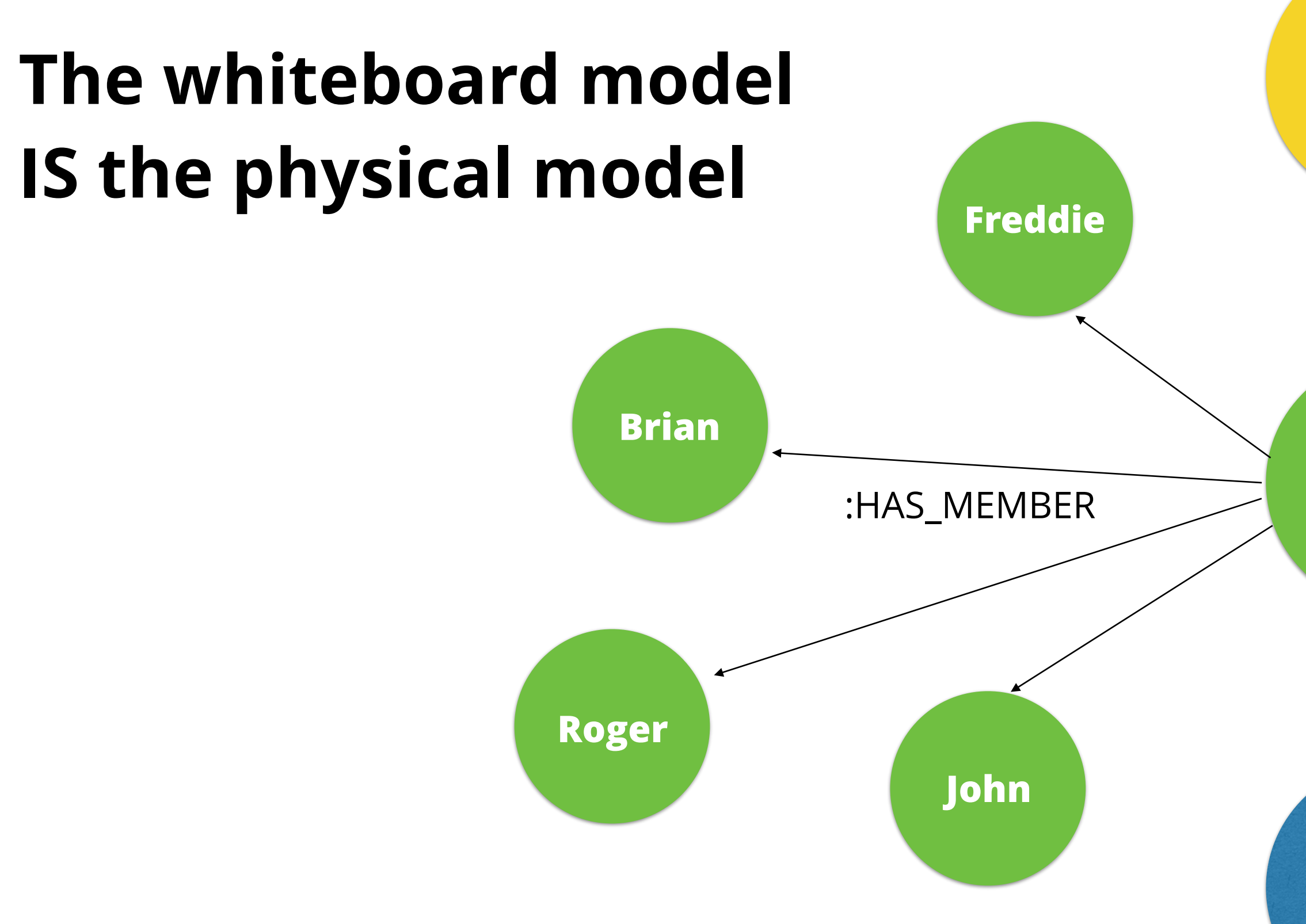

### :FOUNDED\_IN

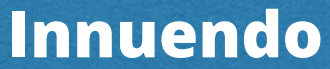

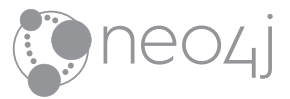

### :RELEASED\_BY

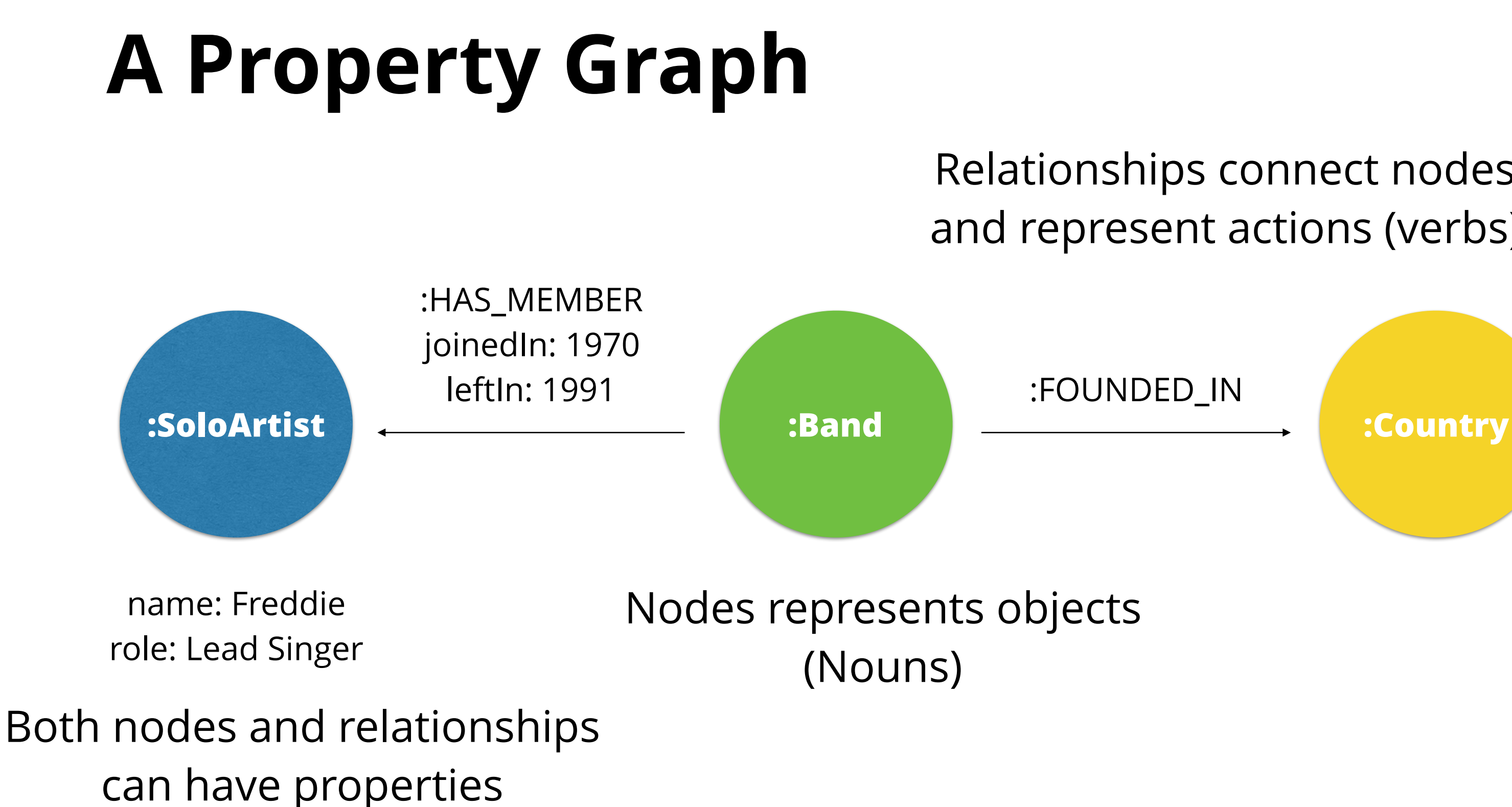

### Relationships connect nodes and represent actions (verbs)

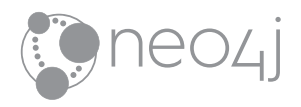

# **Querying**

- Cypher is to Neo4j what SQL is to RDBMS: A declarative, powerful query language
- <https://www.opencypher.org> / The GQL Manifesto

**MATCH**  $(a:Album) -[:RELEASED BY] \rightarrow (b:Band)$ , (c)  $\leftarrow$  [:FOUNDED IN]- (b) -[:HAS\_MEMBER]  $\rightarrow$  (m) -[:BORN\_IN]  $\rightarrow$  (c2) **WHERE** a.name = **'Innuendo' RETURN** a, b, m, c, c2

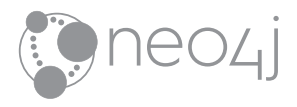

# [Demo](http://localhost:7474/browser/?cmd=play&arg=http://localhost:8001/html/bootiful-music-demo1.html)

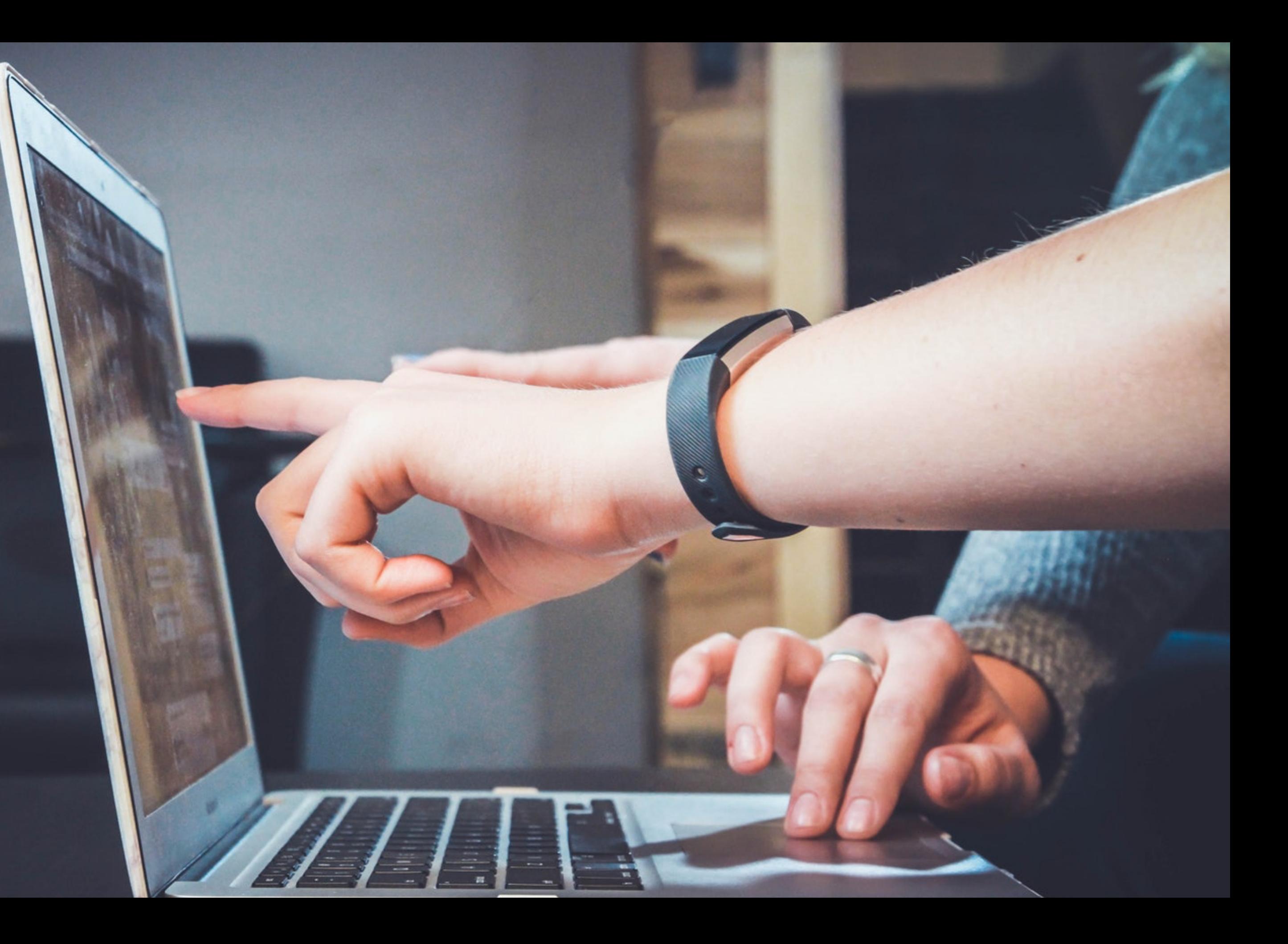

# **Getting data into Neo4j**

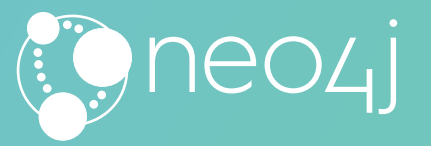

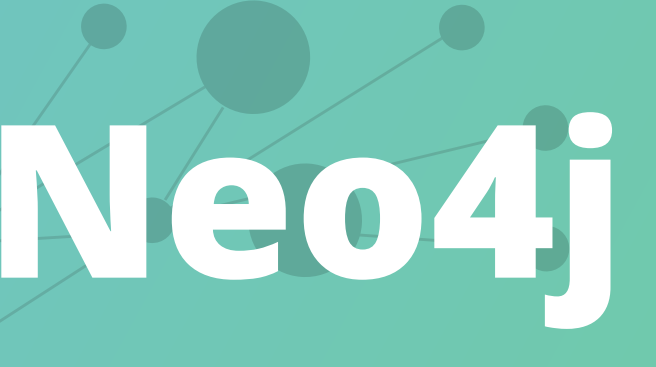

# **The Neo4j-ETL Tool**

Type

Node

Node

Node

Node

Node

Column

Name

name

### Import data from source

### **Explore your source**

60 O O

Select grab information to inspect your source and configure what you want to import into Neo4j.

Once you end up configuring your entities you can import your data from your source into Neo4j just clicking a button.

**IMPORT DATA** 

### Explore and change your metadata

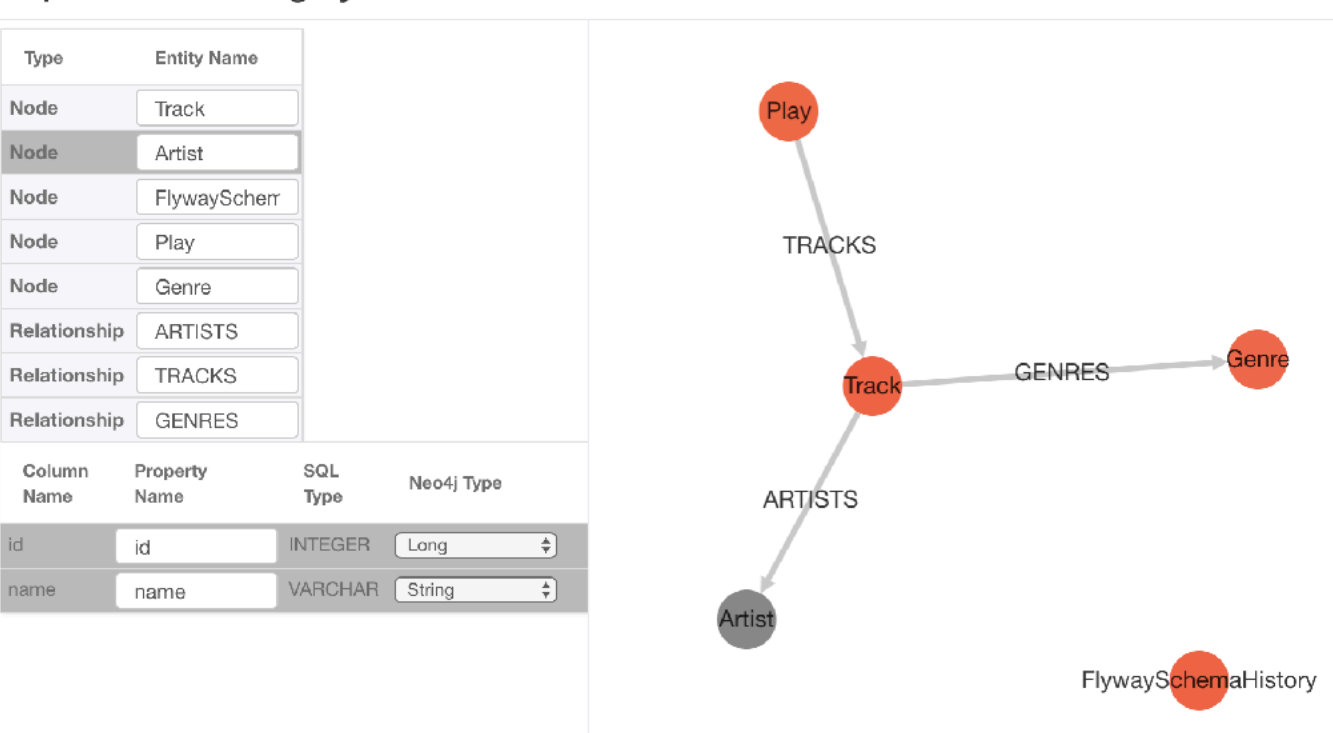

index.html

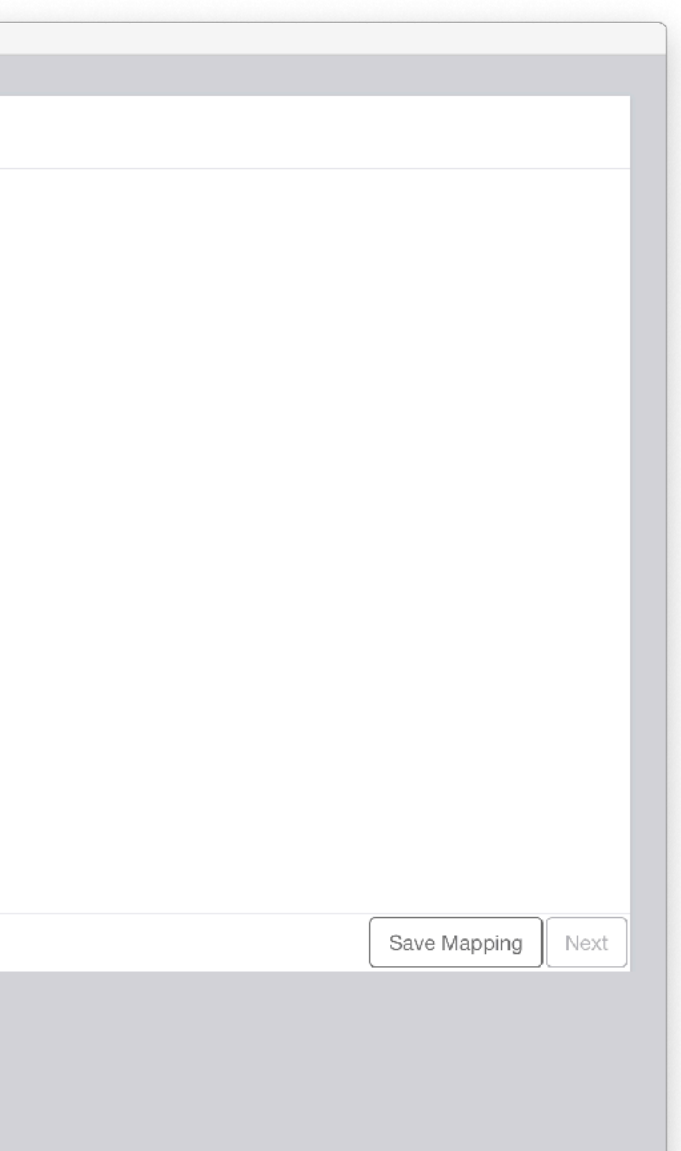

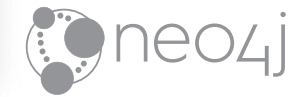

# **LOAD CSV**

Name;Founded in Slayer;US Die Ärzte;DE Die Toten Hosen;DE Pink Floyd;GB

```
LOAD CSV WITH HEADERS FROM 'http:!"localhost:8001/data/artists.csv'
AS line FIELDTERMINATOR ';' 
MERGE (a:Artist {name: line.Name}) 
MERGE (c:Country {code: line.`Founded in`}) 
MERCE (a) -[:FOUNDED_IN] \rightarrow (c)RETURN *
```
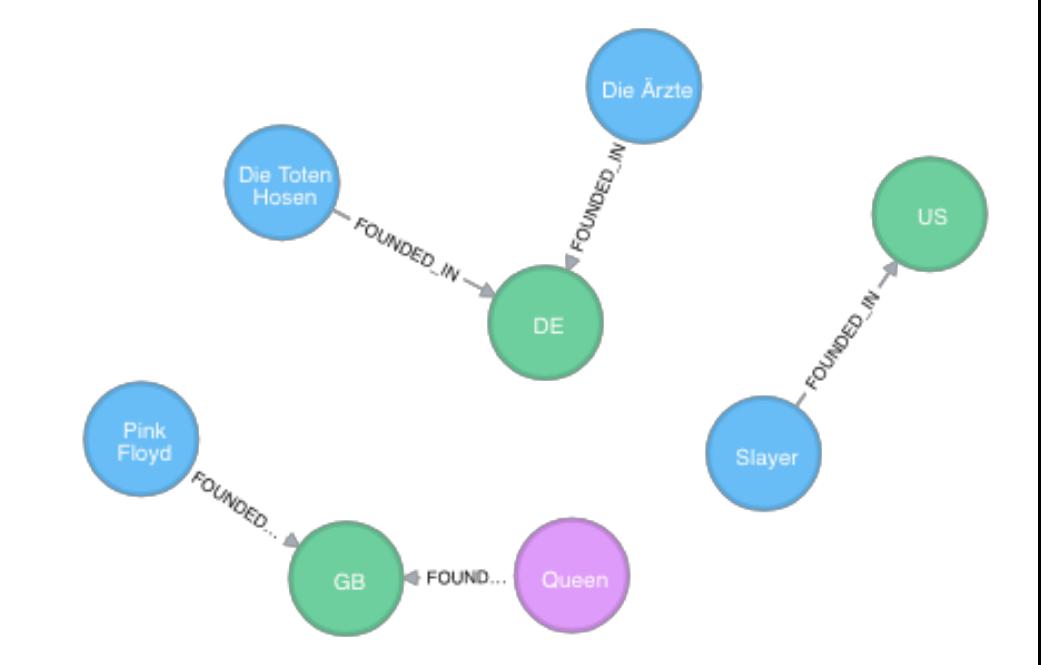

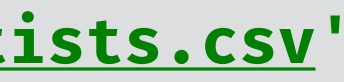

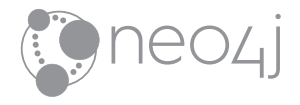

# **Building your own importer**

```
public class StatsIntegration { 
  @Context public GraphDatabaseService db; 
  @Procedure(name = "stats.loadArtistData", mode = Mode.WRITE) 
  public void loadArtistData( 
        @Name("userName") final String userName, 
        @Name("password") final String password, 
        @Name("url") final String url) { 
      try (var connection = DriverManager.getConnection(url, userName, password); 
         var neoTransaction = db.beginTx() {
        DSL.using(connection) 
              .selectFrom(ARTISTS) 
             .forEach(a \rightarrow db.execute("MERGE (artist:Artist {name: $artistName}) ", Map.of("artistName", a.getName())) 
              ); 
        neoTransaction.success(); 
      } catch (Exception e) {} 
 } 
}
```
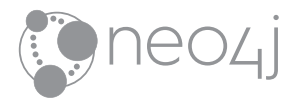

# **APOC**

• Not only a guy from the movie "The Matrix"

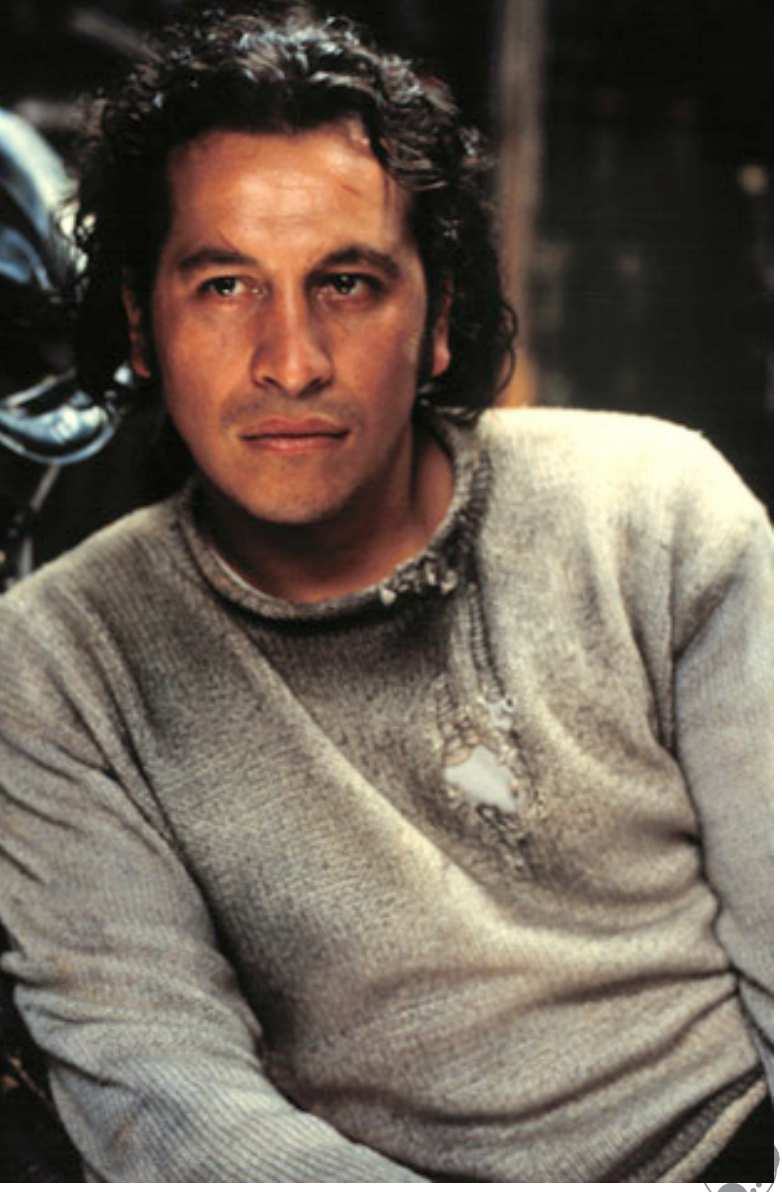

### 1eo4j

# **APOC**

- Not only a guy from the movie "The Matrix"
- Also not that guy
- "A Package Of Components" for Neo4j
- "Awesome Procedures on Cypher"

A huge set of all kinds of extension for Neo4j [https://neo4j-contrib.github.io/neo4j-apoc](https://neo4j-contrib.github.io/neo4j-apoc-procedures/)[procedures/](https://neo4j-contrib.github.io/neo4j-apoc-procedures/)

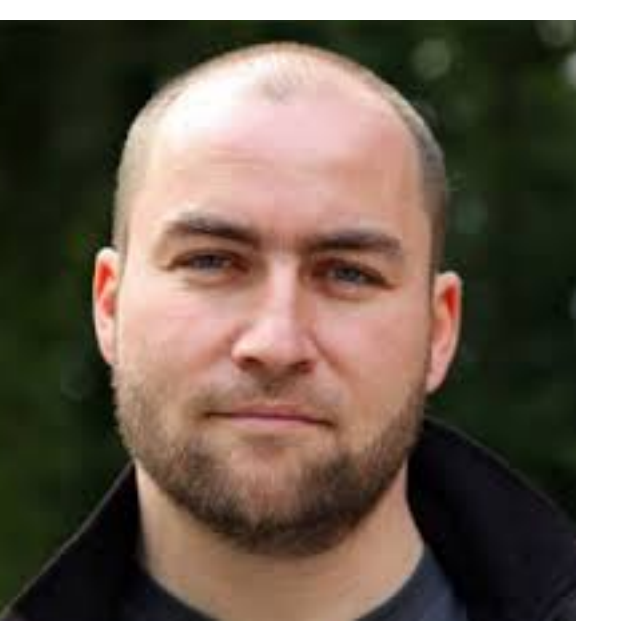

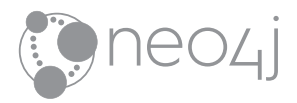

# **apoc.load.jdbc**

- Use with single tables
- Or custom SQL statements

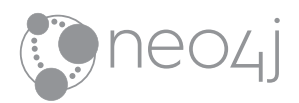

# **apoc.load.jdbc**

**WITH "jdbc:postgresql:!"localhost:5432/bootiful-music?user=statsdb-dev&password=dev" as** url, **"SELECT DISTINCT a.name as artist\_name, t.album, g.name as genre\_name, t.year FROM tracks t JOIN artists a ON a.id = t.artist\_id JOIN genres g ON g.id = t.genre\_id WHERE t.compilation = 'f'" as** sql

```
CALL apoc.load.jdbc(url,sql) YIELD row
```

```
MERGE (decade:Decade {value: row.year-row.year%10})
```

```
MERGE (year:Year {value: row.year})
```

```
MERGE (year) -[:PART_OF] \rightarrow (decade)
```

```
MERGE (artist:Artist {name: row.artist_name})
```

```
MERGE (album:Album {name: row.album}) -[:RELEASED_BY] \rightarrow (artist)
```
**MERGE** (genre:Genre {name: row.genre\_name})

```
MERGE (album) -[:HAS] \rightarrow (genre)
```

```
MERGE (album) -[:RELEASED_IN] \rightarrow (year)
```
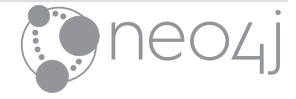

## [Demo](http://localhost:7474/browser/?cmd=play&arg=http://localhost:8001/html/bootiful-music-demo2.html)

 $\bullet$  chrome

### SAMSUNG

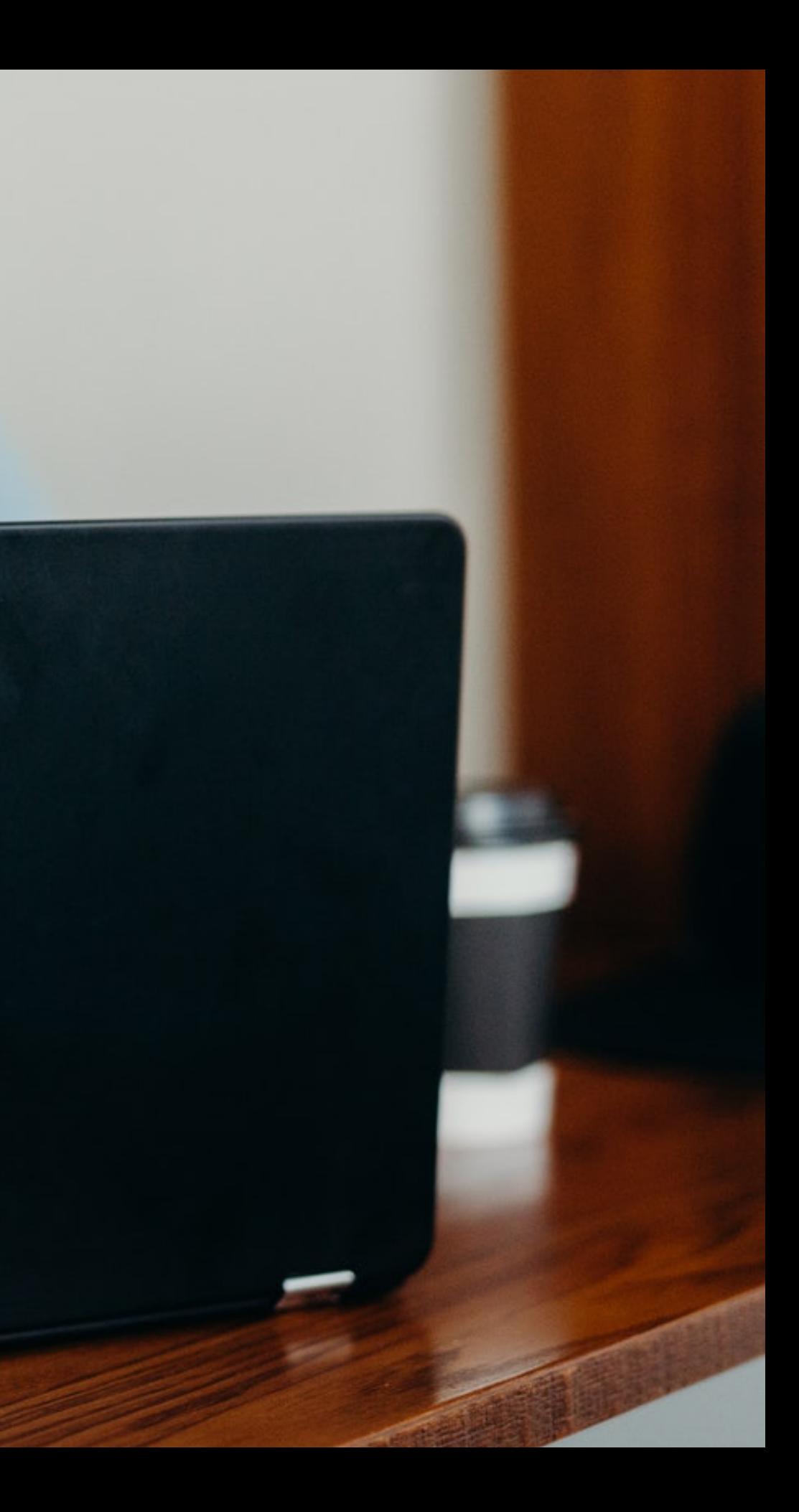

# **Using Neo4j from the JVM**

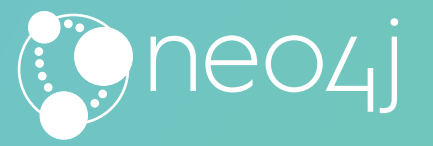

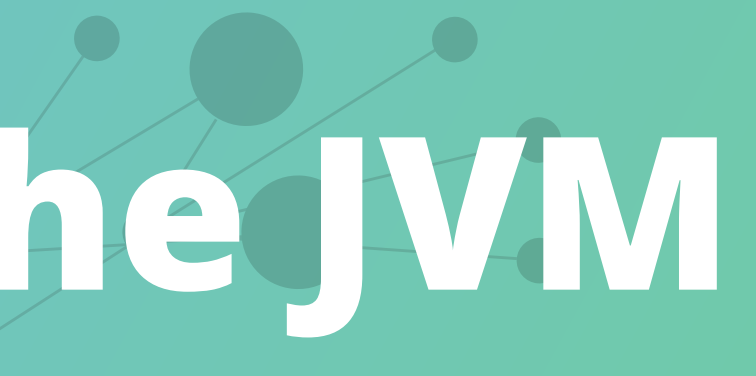

# **Different endpoints**

- Neo4j can run embedded in the same VM
- Has an HTTP endpoint
- Offers the binary **Bolt protocol**
	- Drivers for Java, Go, C#, Seabolt (C), Python, JavaScript

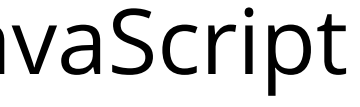

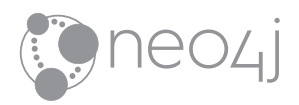

# **Working directly with the driver**

```
try ( 
  Driver driver = GraphDatabase.driver(uri, AuthTokens.basic(user, password)); 
  Session session = driver.session() 
) { 
   List<String> artistNames = 
    session 
     .readTransaction(tx \rightarrow tx.run("MATCH (a:Artist) RETURN a", emptyMap()))
      .list(record \rightarrow record.get("a").get("name").asString());
}
```
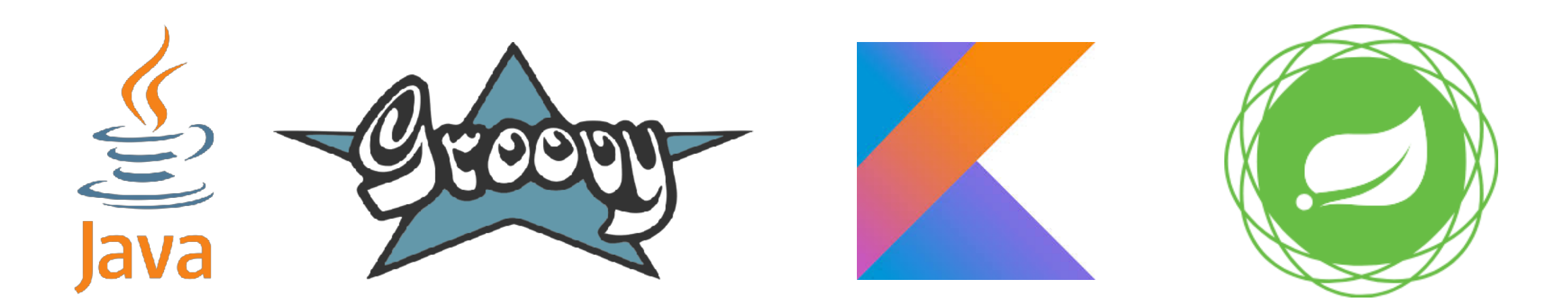

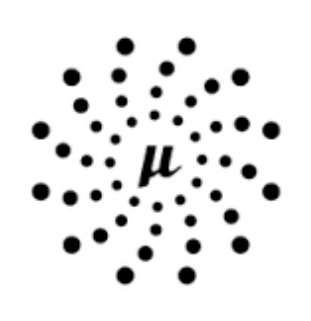

**MICRONAU** 

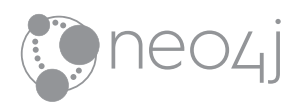

# **Using Neo4j-OGM**

**Java Driver**

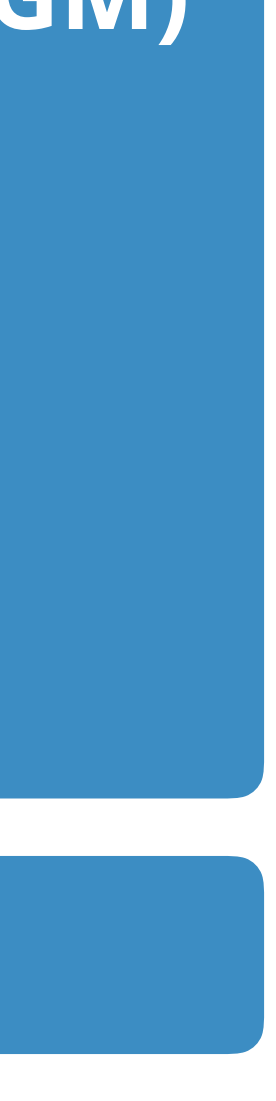

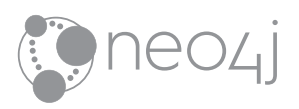

**Neo4j Object Graph Mapper (OGM)**

**SessionFactory** 

TransactionManager

# **Using Neo4j-OGM**

- Unified configuration
- Annotation based
	- Mapping between Classes and Graph Model
- Data access
	- Domain based
	- Through custom queries

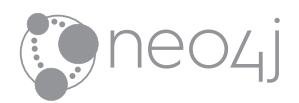

# **Annotations**

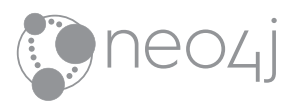

```
@NodeEntity("Band") 
public class BandEntity extends ArtistEntity {
```
@Id @GeneratedValue **private** Long **id**;

**private** String **name**;

```
@Relationship("HAS_MEMBER") 
\text{private} List<Member> \text{member} = \text{new} ArrayList\diamond();
```

```
@Relationship("FOUNDED_IN") 
private CountryEntity foundedIn;
```
@Relationship(**"ACTIVE\_SINCE"**) **private** YearEntity **activeSince**;

}

@RelationshipEntity(**"HAS\_MEMBER"**) **public static class** Member { @Id @GeneratedValue **private** Long **memberId**;

@StartNode **private** BandEntity **band**;

@EndNode **private** SoloArtistEntity **artist**;

@Convert(YearConverter.**class**) **private** Year **joinedIn**;

@Convert(YearConverter.**class**) **private** Year **leftIn**;

}

# **Annotations**

:FOUNDED\_IN

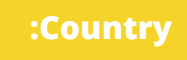

**:SoloArtist :Band :Country** :HAS\_MEMBER joinedIn: 1970 leftIn: 1991

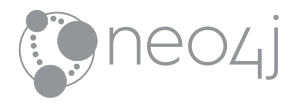

31

# **Domain based data access**

**var** artist = **new** BandEntity(**"Queen"**); artist.addMember(**new** SoloArtistEntity(**"Freddie Mercury"**));

**var** session = sessionFactory.openSession(); session.save(artist);

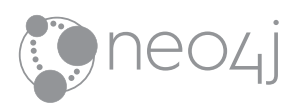

32

# **Domain based data access**

**var** queen = session.load(BandEntity.**class**, 4711);

**var** allBands = session.loadAll(BandEntity.**class**);

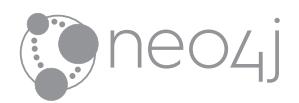

# **Domain based data access**

session.delete(nickelback);

session.deleteAll(BandEntity.**class**);

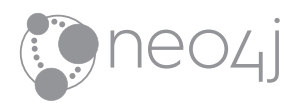
### **Data access with custom queries**

```
var britishBands = session.query( 
      ArtistEntity.class, 
      "MATCH (b:Band) -[:FOUNDED_IN]!% (:Country {code: 'GB'})", emptyMap()); 
Result result = session.query( 
 "MATCH (b:Artist) !&[r:RELEASED_BY]- (a:Album) -[:RELEASED_IN]!% () - 
[:PART_OF]!% (:Decade {value: $decade})" 
  "WHERE b.name = $name" + 
 "RETURN b, r, a", 
  Map.of("decade", 1970, "name", "Queen") 
\big) ;
```
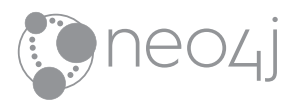

### **Works with**

- "Plain" Java
- Micronaut
- Spring
- Spring Boot

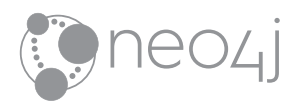

# **Spring Data Neo4j**

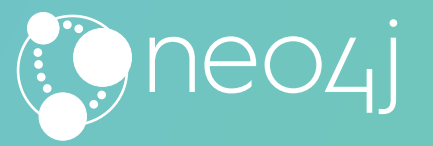

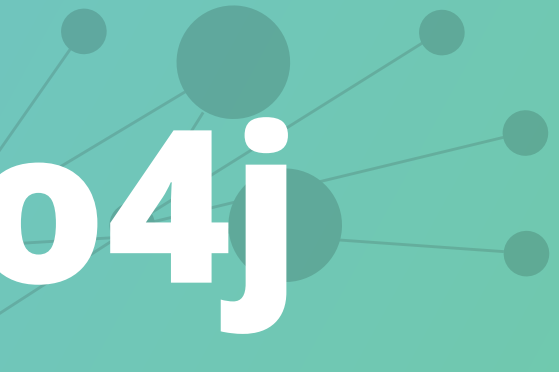

## **Spring Data Neo4j**

- Very early Spring Data Module
	- First Version ~2010 (Emil Eifrem, Rod Johnson)
- Build on top of Neo4j-OGM
- Part of the Spring Data release trains
- Offers
	- Derived finder methods
	- Custom results and projections
	- Domain Events
- Integrated in Spring Boot

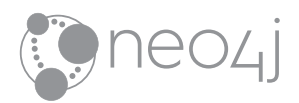

### **Spring Data Neo4j**

- Can be used store agnostic
- Without Cypher
- 
- Or "Graph aware"<br>• limiting the fetch size<br>• Custom Cypher
	-

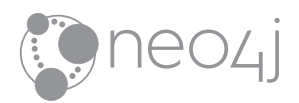

**interface** BandRepository **extends** Repository<BandEntity, Long> { }

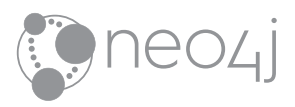

**interface** BandRepository **extends** Neo4jRepository<BandEntity, Long> { }

- CRUD Methods
	- (save, findById, delete, count)
- Supports @Depth annotation as well as depth argument

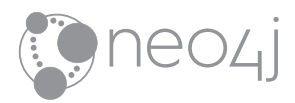

**var** artist = **new** BandEntity(**"Queen"**); artist.addMember(**new** SoloArtistEntity(**"Freddie Mercury"**));

artist = **bandRepository**.save(artist);

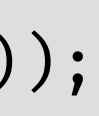

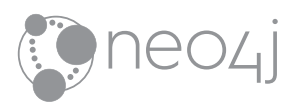

**var** artist = **bandRepository**.findByName(**"Nickelback")**

artist.ifPresent(bandRepository::delete);

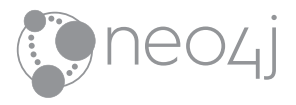

### **Derived finder methods**

**interface** AlbumRepository **extends** Neo4jRepository<AlbumEntity, Long> {

Optional<AlbumEntity> findOneByName(String x);

List<AlbumEntity> findAllByNameMatchesRegex(String name);

 List<AlbumEntity> findAllByNameMatchesRegex( String name, Sort sort, @Depth **int** depth);

 Optional<AlbumEntity> findOneByArtistNameAndName( String artistName, String name);

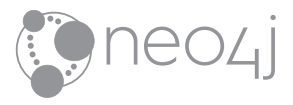

}

### **Custom queries**

```
interface AlbumRepository extends Neo4jRepository<AlbumEntity, Long> { 
 @Query(value 
   = " MATCH (album:Album) - [:CONTAINS] \rightarrow (track:Track)"
   + " MATCH p=(album) - [*1] - ()"
    + " WHERE id(track) = $trackId" 
    + " AND ALL(relationship IN relationships(p) " 
   + " WHERE type(relationship) \Diamond 'CONTAINS')"
    + " RETURN p" 
  ) 
  List<AlbumEntity> findAllByTrack(Long trackId); 
}
```
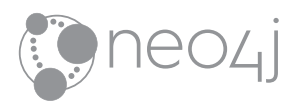

### **Custom results**

@QueryResult **public class** AlbumTrack { **private** Long **id**;

**private** String **name**;

**private** Long **discNumber**;

**private** Long **trackNumber**; }

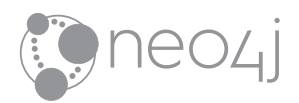

### **Custom results**

```
interface AlbumRepository extends Neo4jRepository<AlbumEntity, Long> { 
 @Query(value 
   = " MATCH (album:Album) - [c:CONTAINS] \rightarrow (track:Track) "
    + " WHERE id(album) = $albumId" 
    + " RETURN id(track) AS id, track.name AS name, " 
    + " c.discNumber AS discNumber, c.trackNumber AS trackNumber" 
    + " ORDER BY c.discNumber ASC, c.trackNumber ASC" 
  \big) List<AlbumTrack> findAllAlbumTracks(Long albumId); 
}
```
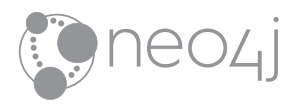

### **Spring Transactions**

```
public class ArtistService { 
  @Transactional
  public void deleteArtist(Long id) { 
    this.bandRepository.findById(id).ifPresent(a \rightarrow {
        session.delete(a); 
       session.query("MATCH (a:Album) WHERE size((a)-[:RELEASED_BY]→(:Artist))=0 DETACH DELETE a", emptyMap());
       session.query("MATCH (t:Track) WHERE size((:Album)-[:CONTAINS]->(t))=0 DETACH DELETE t", emptyMap());
     }); 
 } 
}
```
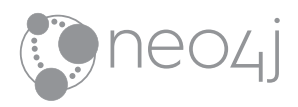

TransactionTemplate transactionTemplate;

```
return transactionTemplate.execute(t \rightarrow {
  ArtistEntity artist = this.findArtistById(artistId).get();
```

```
var oldLinks = artist.updateWikipediaLinks(newLinks); 
session.save(artist); 
oldLinks.forEach(session:delete);
```

```
return artist; 
});
```
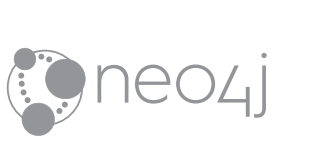

### **Spring Transactions**

### **With Spring Boot: Configuration properties and auto config**

**spring.data.neo4j.username**=**neo4j spring.data.neo4j.password**=**music spring.data.neo4j.uri**=**bolt:!"localhost:7687** 

**spring.data.neo4j.embedded.enabled**=**false**

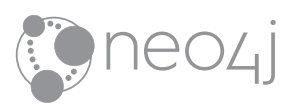

org.springframework.boot:spring-boot-starter-neo4j

### **With Spring Boot: Test-Slice**

@DataNeo4jTest

```
@TestInstance(Lifecycle.PER_CLASS) 
class CountryRepositoryTest {
```
**private final** Session **session**;

**private final** CountryRepository **countryRepository**;

```
aAutowired
CountryRepositoryTest(Session session, CountryRepository countryRepository) { 
   this.session = session; 
   this.countryRepository = countryRepository; 
 } 
@BeforeAll 
void createTestData() {} 
@Test 
void getStatisticsForCountryShouldWork() {}
```
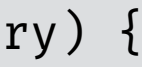

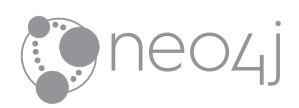

}

## **Spring Data Neo4j: Don'ts**

- Not for batch processing
- Don't abuse derived method names

i.e. Optional<AlbumEntity> findOneByArtistNameAndNameAndLiveIsTrueAndReleasedInValue(String artistName, String name, **long** year)

- Don't follow your Graph model blindly while modeling the domain
	- Graph model usually tailored to answer specific question
	- Domain often follows a different use-case

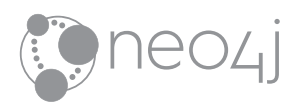

### **Don't follow your Graph model blindly while modeling the domain**

```
@NodeEntity("Artist") 
public class ArtistEntity {
```

```
private String name;
```

```
@Relationship(
```
 value = **"RELEASED\_BY"**, direction = **INCOMING**) **private** List<AlbumEntity> **albums**;

}

@NodeEntity(**"Album"**) **public class** AlbumEntity {

```
@Relationship("RELEASED_BY") 
private ArtistEntity artist;
```
@Relationship(**"CONTAINS"**) **private** List<TrackEntity> **tracks**; }

```
@NodeEntity("Track") 
public class TrackEntity {
```

```
@Relationship(
```

```
 value = "CONTAINS", direction = INCOMING) 
private List<AlbumEntity> tracks;
```
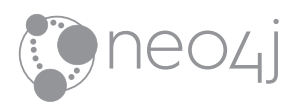

}

### **Better approach**

 $\big)$ 

```
@NodeEntity("Artist") 
public class ArtistEntity {
```

```
private String name;
}
```

```
@NodeEntity("Album") 
public class AlbumEntity {
```

```
@Relationship("RELEASED_BY") 
 private ArtistEntity artist; 
}
```
@QueryResult **public class** AlbumTrack {

```
private String name;
```

```
private Long trackNumber;
```
}

**interface** AlbumRepository **extends** Repository<AlbumEntity, Long> { List<AlbumEntity> findAllByArtistNameMatchesRegex( String artistName, Sort sort); @Query(value = **" MATCH (album:Album) - [c:CONTAINS] !% (track:Track) "** + **" WHERE id(album) = \$albumId"** + **" RETURN track.name AS name, c.trackNumber AS trackNumber"** + **" ORDER BY c.discNumber ASC, c.trackNumber ASC"** 

List<AlbumTrack> findAllAlbumTracks(**long** albumId);

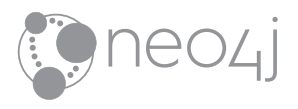

}

### [Demo](https://start.spring.io)

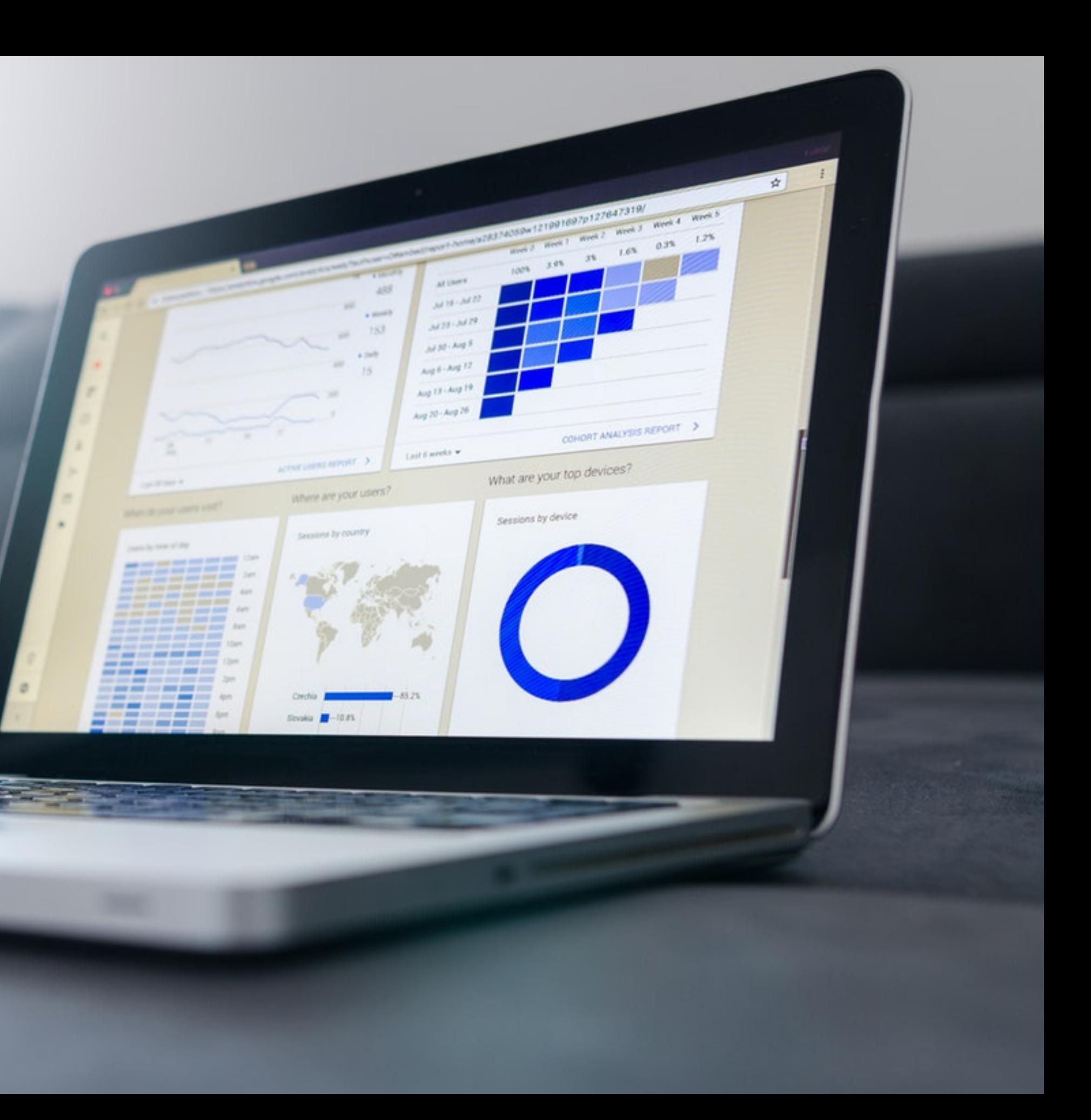

## **Some advanced queries**

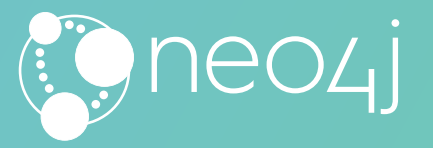

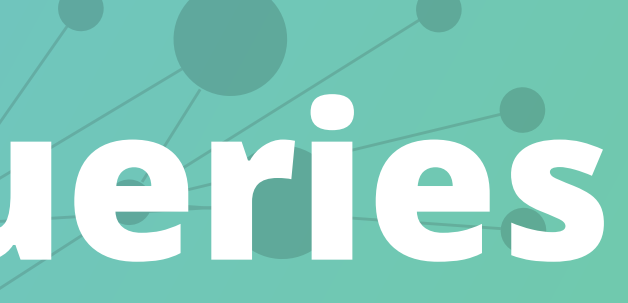

### [More Cypher](http://localhost:7474/browser/?cmd=play&arg=http://localhost:8001/html/bootiful-music-demo3.html)

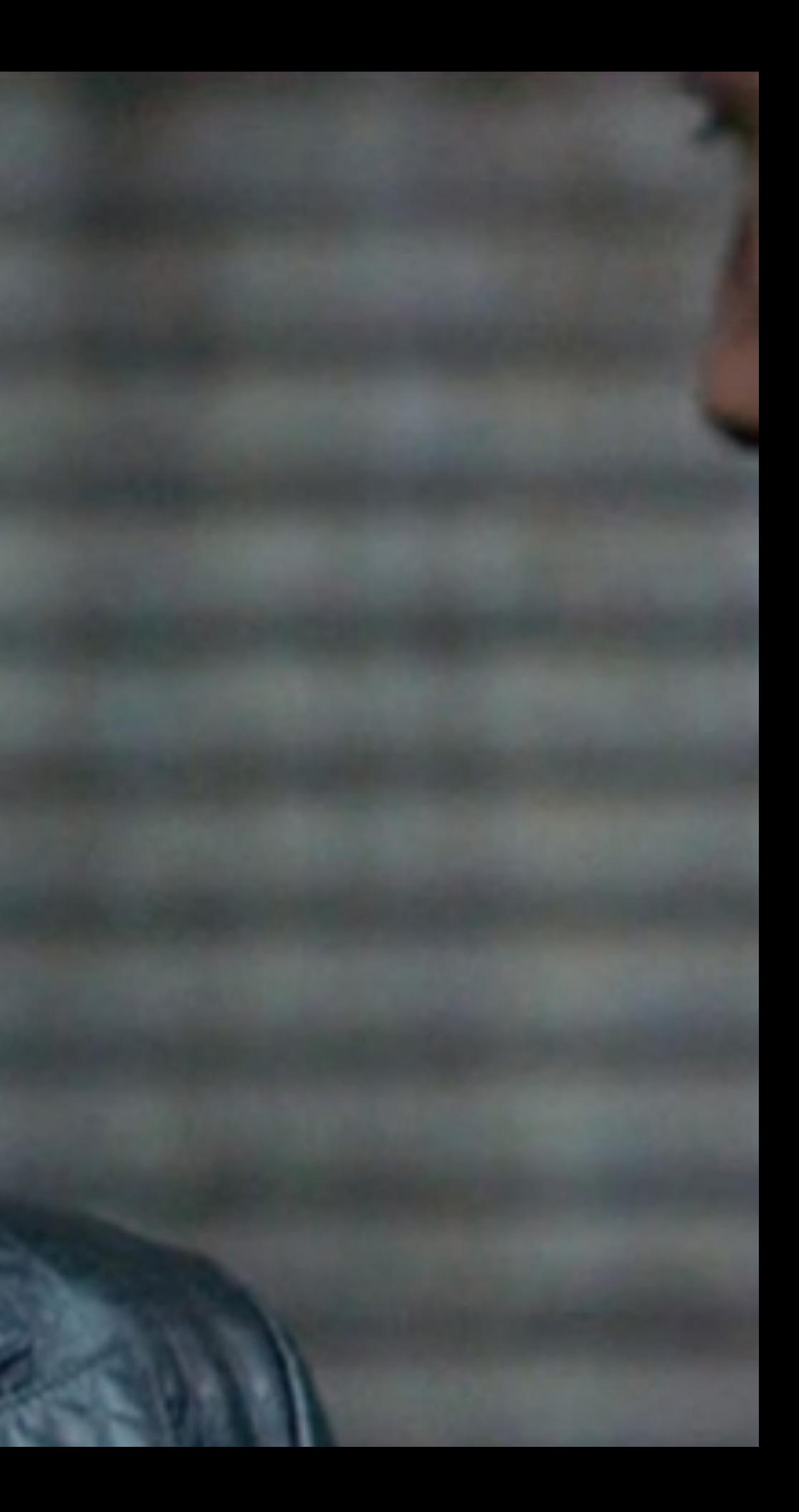

# **Putting it all together**

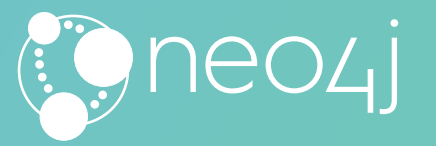

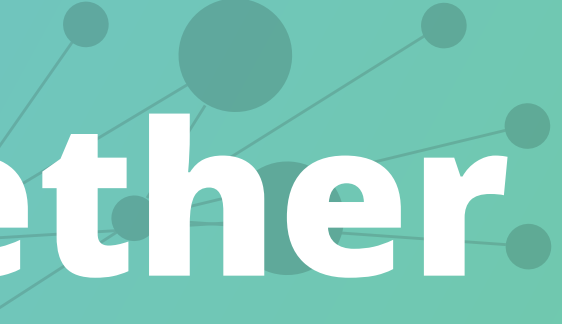

### Genre

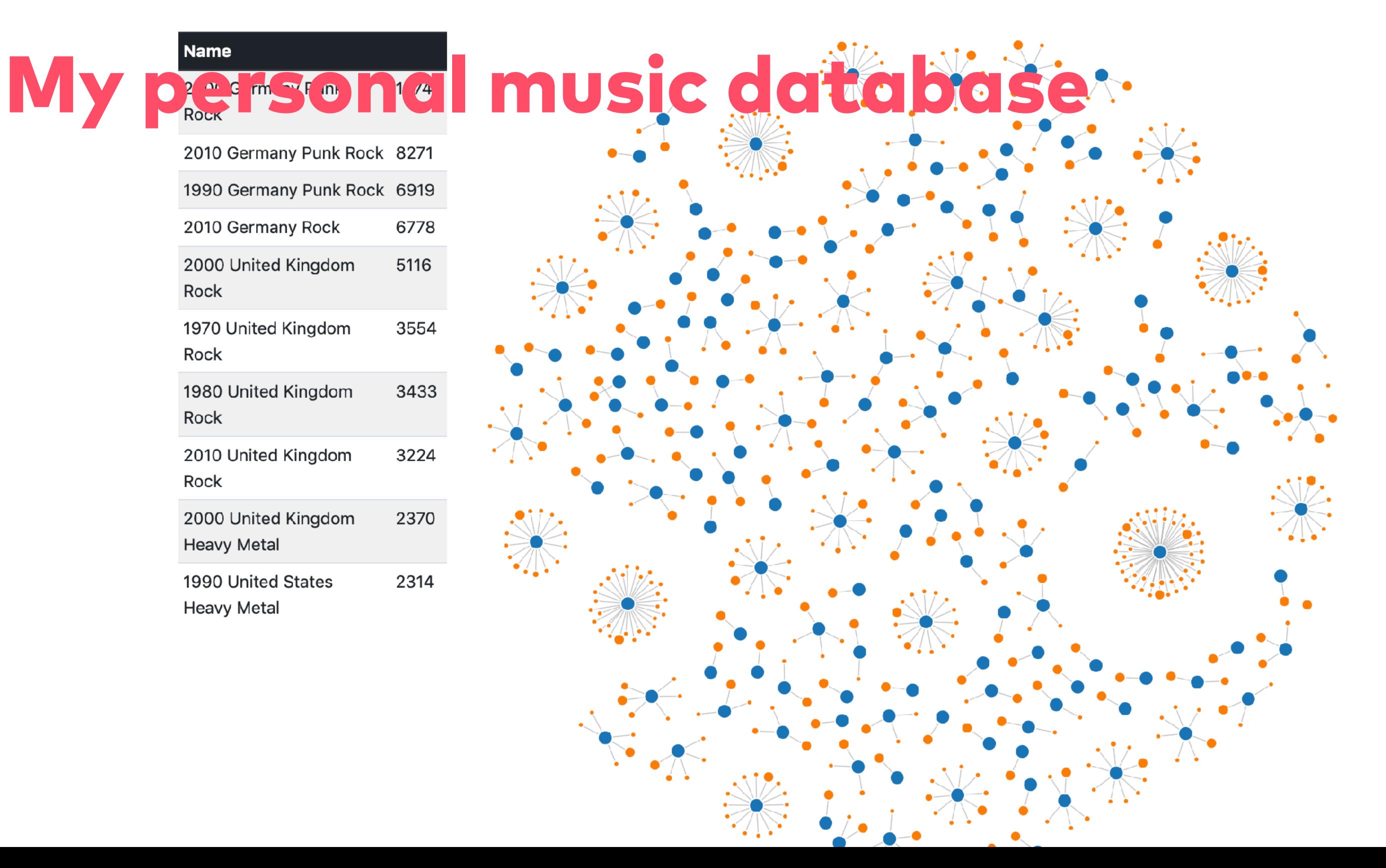

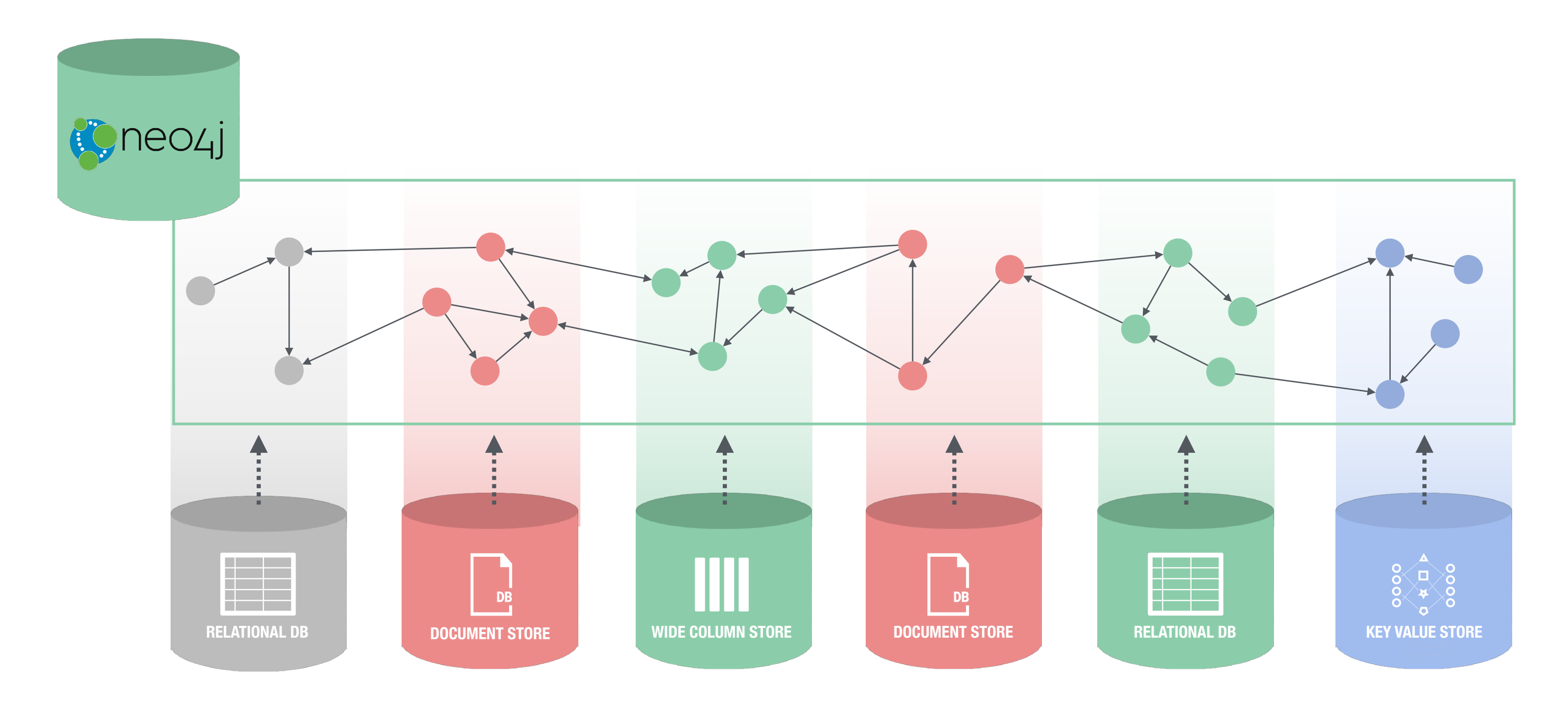

### **Leveraging Cross-Silo Connections**

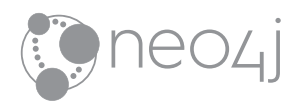

# **Real use-cases**

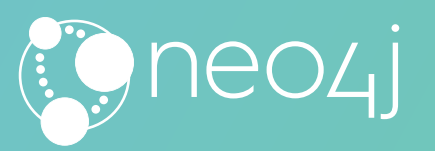

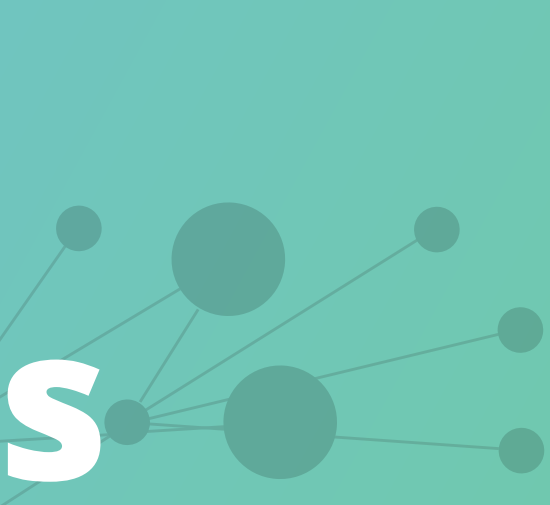

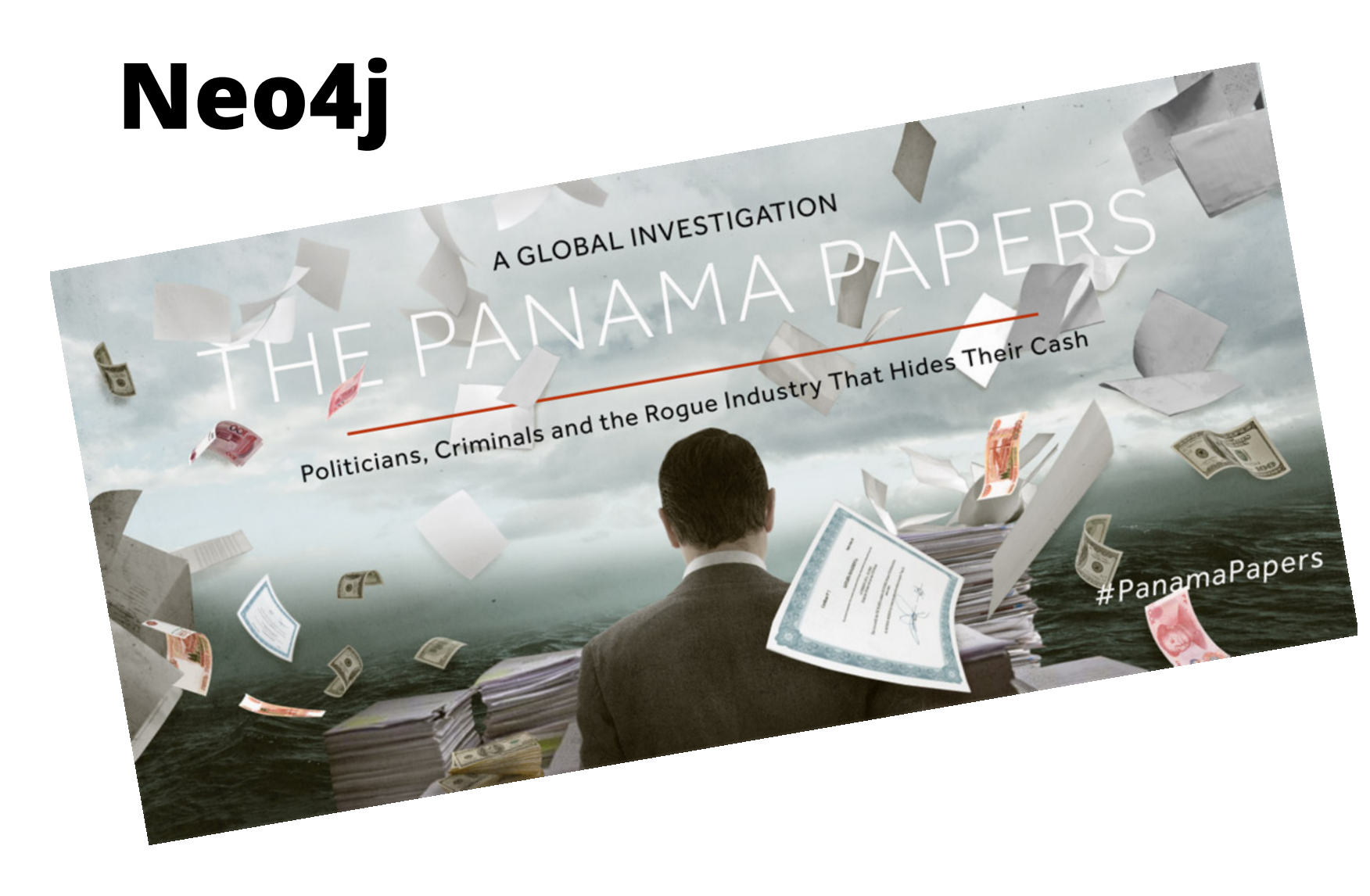

**https://neo4j.com/blog/icij-neo4j-unravel-panama-papers/ https://neo4j.com/blog/analyzing-panama-papers-neo4j/ https://neo4j.com/blog/analyzing-paradise-papers-neo4j/**

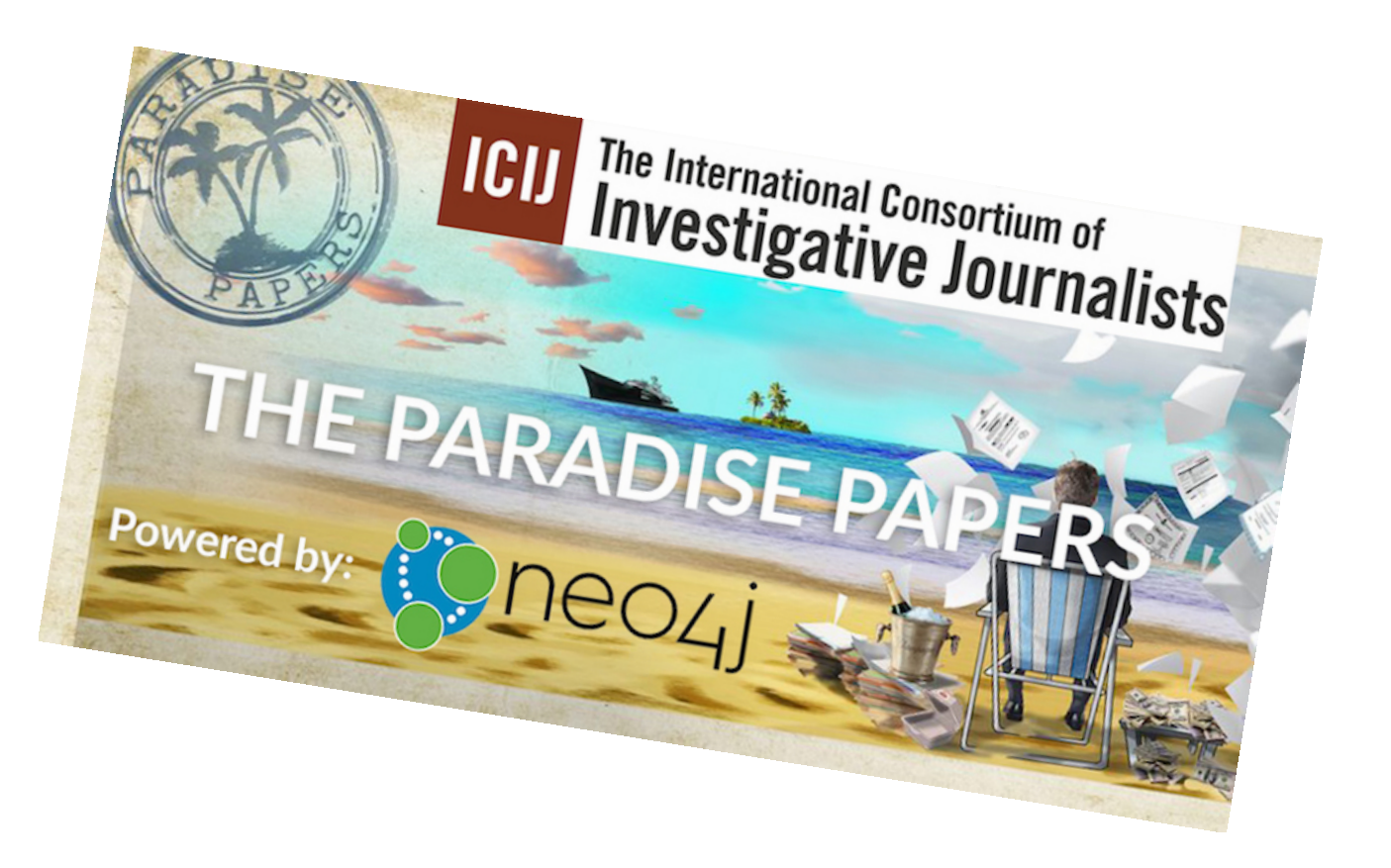

### **ICIJ - International Consortium of Investigative Journalists**

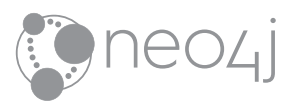

### **Neo4j**

**https://www.zdnet.com/article/using-graph-database-technology-to-tackle-diabetes/**

, In biology or medicine, data is connected. You know that entities are connected -- they are dependent on each other. The reason why we chose graph technology and Neo4j is because all the entities are connected."

Dr Alexander Jarasch, DZD German centre of diabetic research

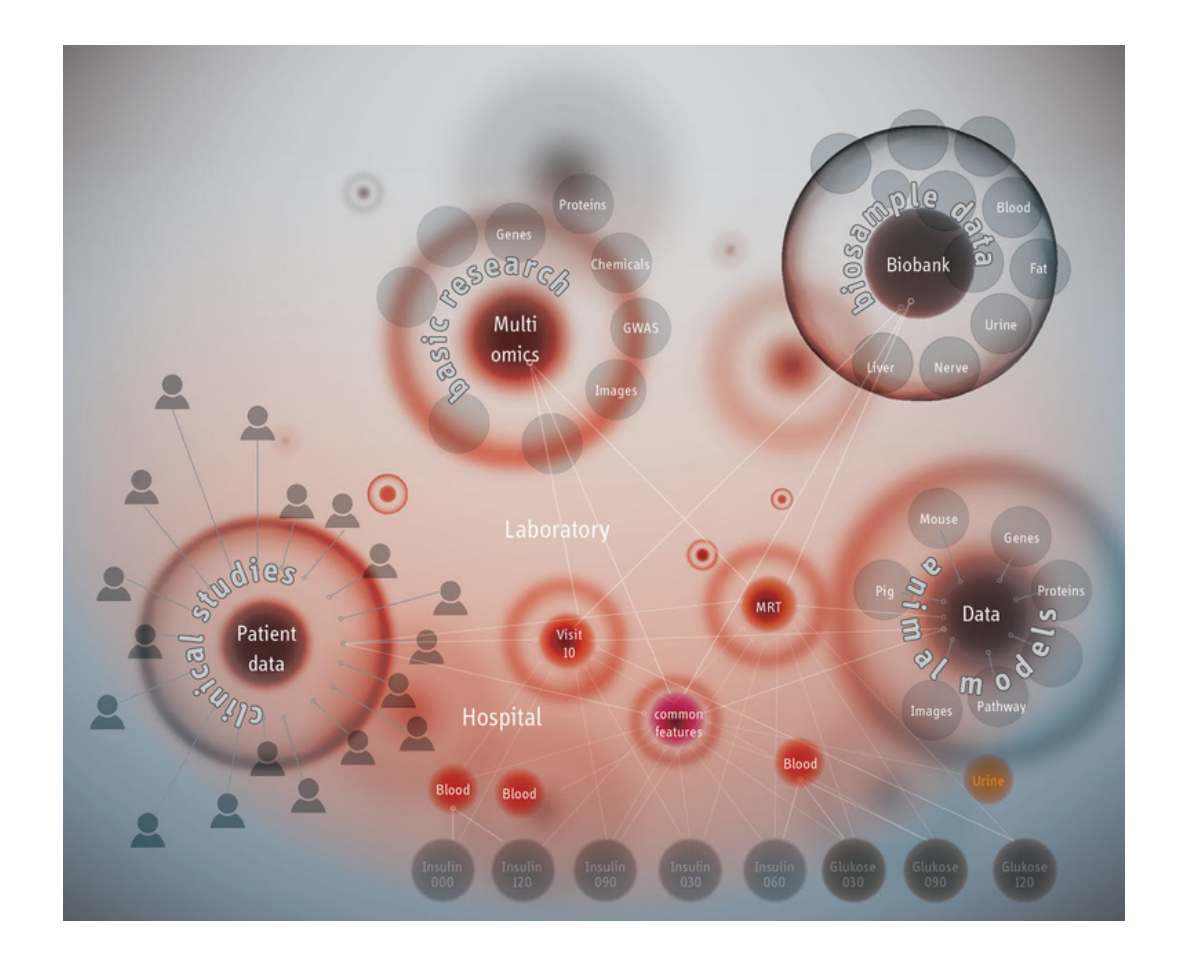

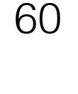

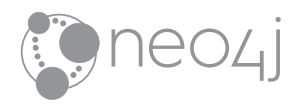

# **Try yourself**

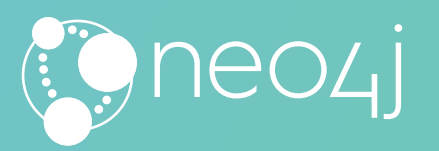

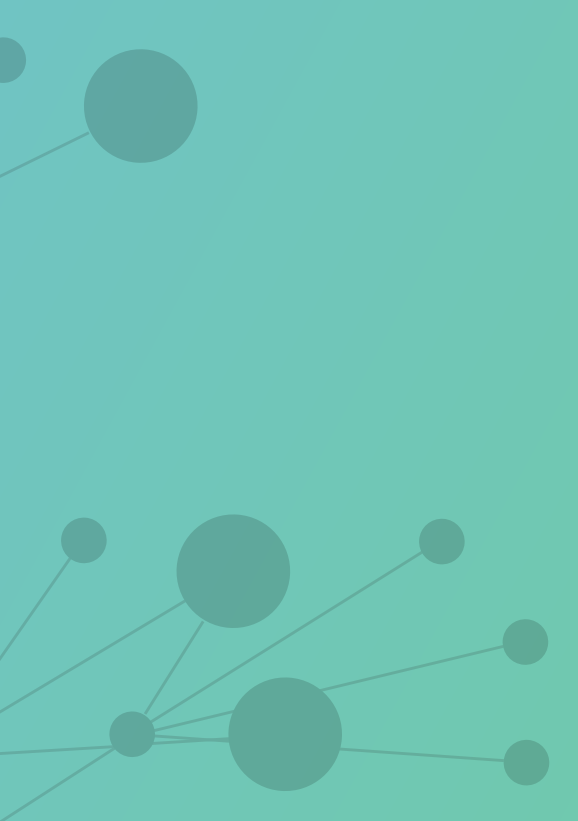

### **[neo4j.com/graphtour](https://neo4j.com/graphtour/)**

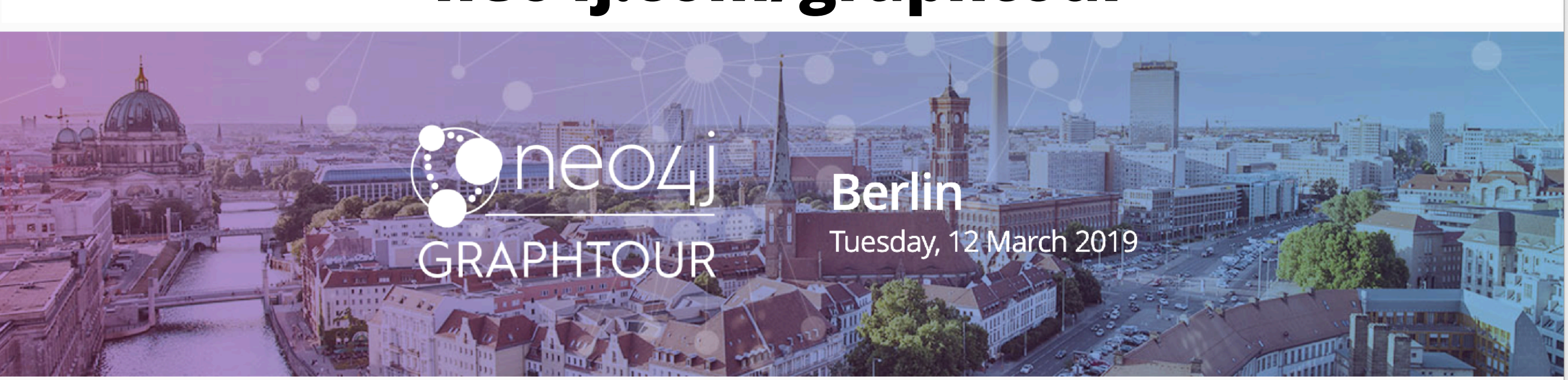

<u>ල</u> @Neo4j #GraphTour in

### GraphTour 2019 Brings Neo4j to a City Near You

Neo4j is hitting the road to bring a full day of content-rich sessions on how graph databases are revolutionizing the modern enterprise. This one-day event will turn you into a graph expert no matter your technical background or familiarity with graph technology.

Meet our experts to hear first-hand about the advantages of Neo4j's native Graph Platform, which offers not just the Neo4j database, but also Analytics, Data Import and Transformation, Visualization, and Discovery capabilities.

There's a relationship-rich community waiting for you on the Neo4j GraphTour. Pick any of the cities below to find out more about these free events.

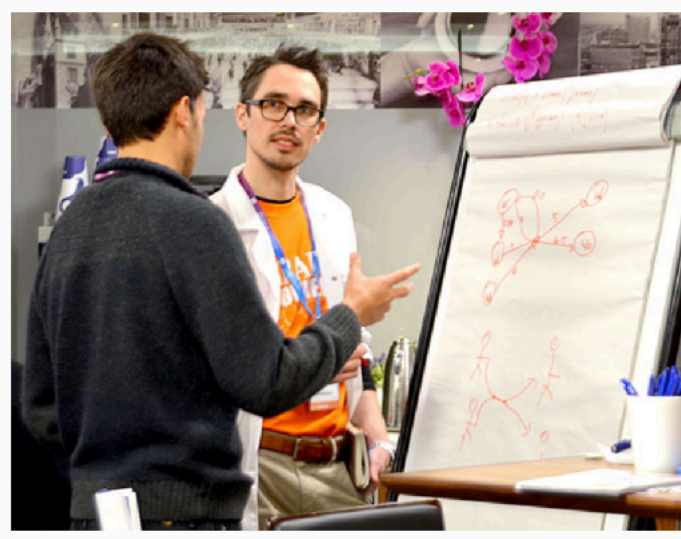

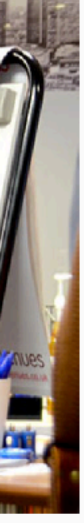

## **Neo4j**

- <https://neo4j.com/download/>
	- Neo4j Desktop (Analyst centric)
	- Neo4j Server (Community and Enterprise Edition) Community Edition: GPLv3 Enterprise Edition: Proprietary

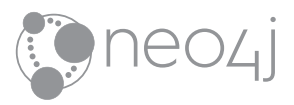

### **Neo4j Datasets**

- <u><https://neo4j.com/sandbox-v2/></u>
	- Preconfigured instance with several different datasets
- <https://neo4j.com/graphgists/>
	- Neo4j Graph Gists, Example Models and Cypher Queries
- https://off[shoreleaks.icij.org/](https://offshoreleaks.icij.org/)
	- Data convolutes mentioned early

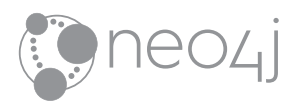

## My "Bootiful Music" project

- <https://github.com/michael-simons/bootiful-music>
	- Contains docker-compose-scripts for both relational database and Neo4j Instances
- Two Spring Boot applications
	- charts: the relational part of the application
	- knowledge: the graph application
- etl: the custom Neo4j plugin
- A Micronaut demo as well

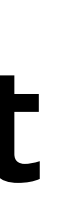

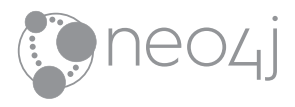

• Demo:

[github.com/michael-simons/bootiful-music](https://github.com/michael-simons/bootiful-music)

- A series of blog posts: From relational databases to databases with relations <https://info.michael-simons.eu/2018/10/11/from-relational-databases-to-databases-with-relations/>
- Slides: [speakerdeck.com/michaelsimons](http://speakerdeck.com/michaelsimons)
- Curated set of SDN / OGM tips <https://github.com/michael-simons/neo4j-sdn-ogm-tips>
- GraphTour 2019: <https://neo4j.com/graphtour/>
- (German) Spring Boot Book [@SpringBootBuch](https://twitter.com/@springbootbuch) // [springbootbuch.de](http://springbootbuch.de)

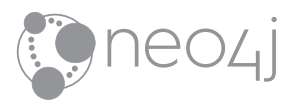

### **Resources**

# **Thank you!**

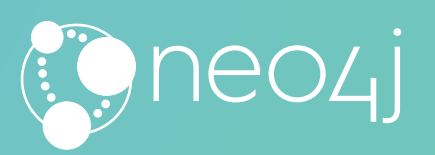

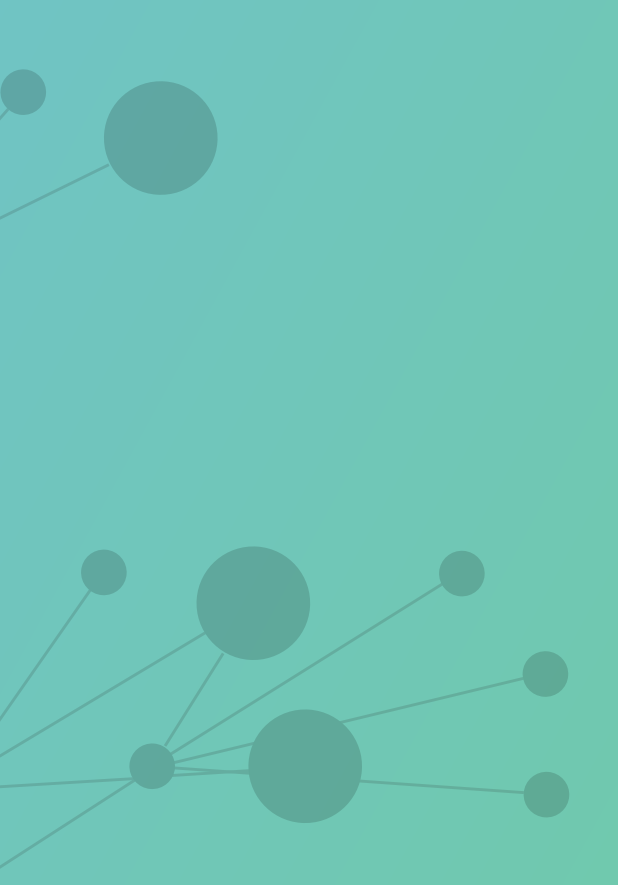
- Medical graph: DZD German centre of diabetic research
- Codd: Wikipedia
- Apoc and Cypher: Stills from the motion picture "The Matrix"
- Demo:

<https://unsplash.com/photos/Uduc5hJX2Ew> [https://unsplash.com/photos/FlPc9\\_VocJ4](https://unsplash.com/photos/FlPc9_VocJ4) <https://unsplash.com/photos/gp8BLyaTaA0>

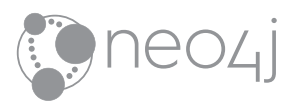

## **Images**